# **INGO Profile Creation – Country profile**

**Objective:** Create your organization's country profile after successful registration of the organization.

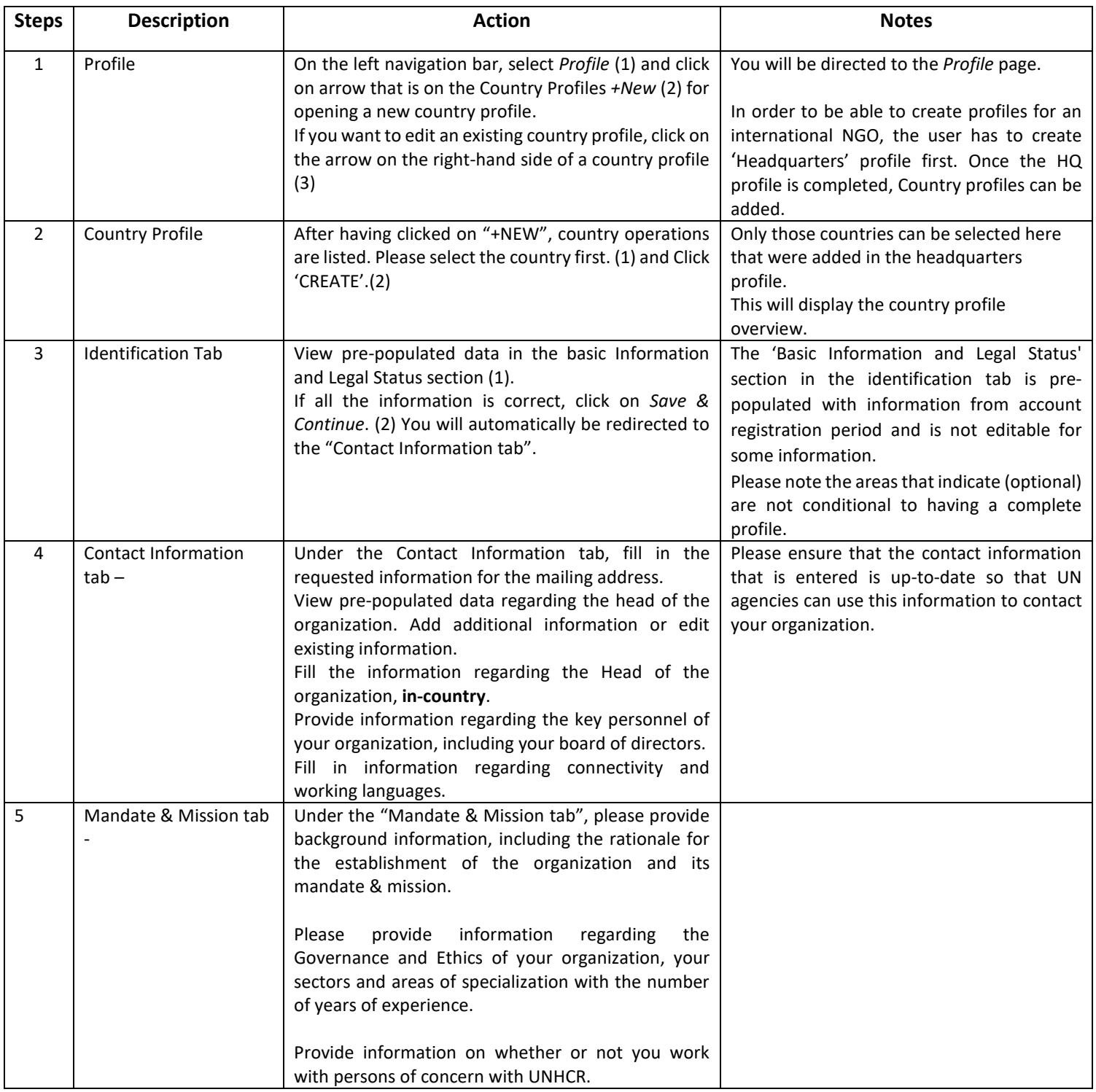

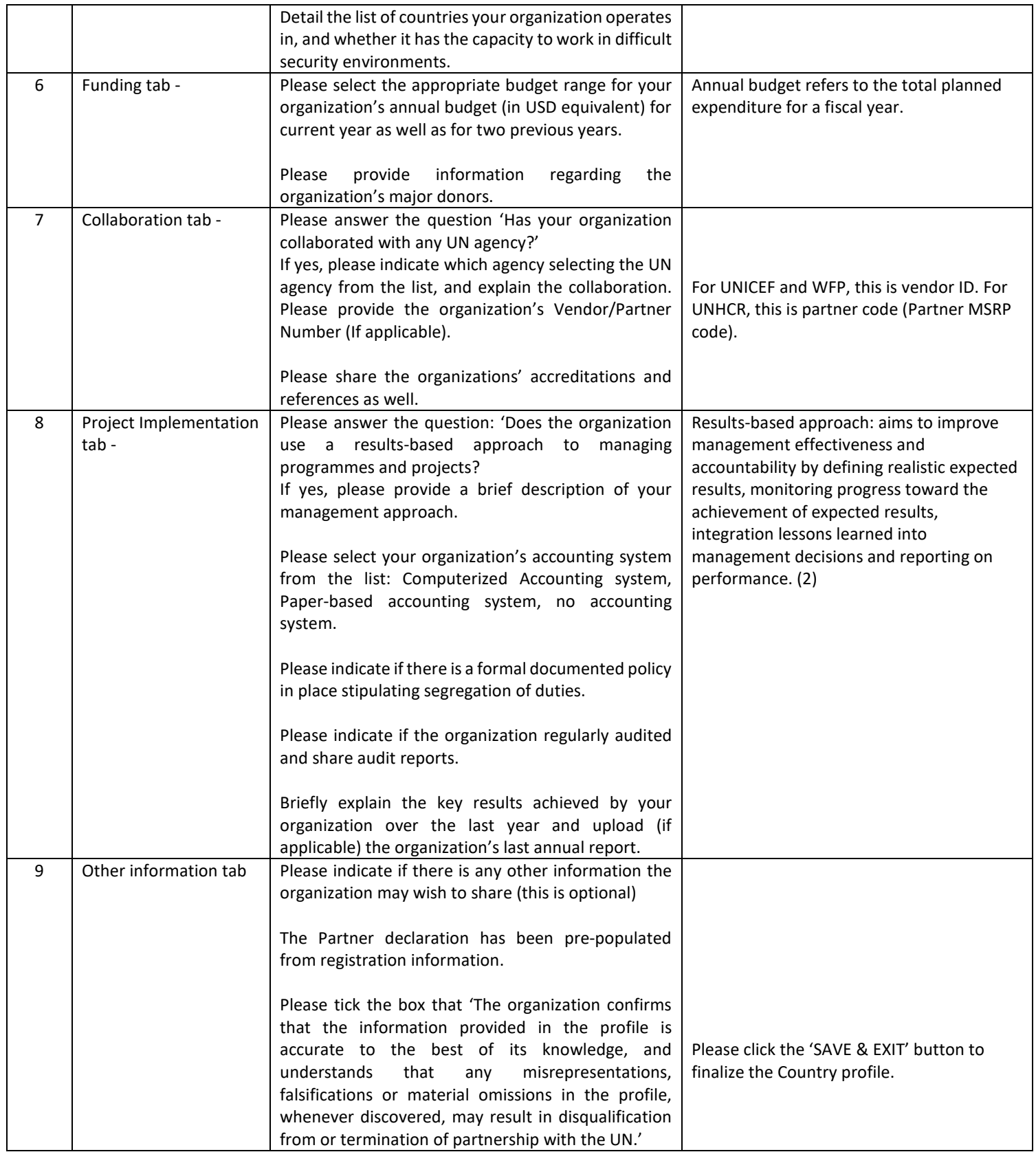

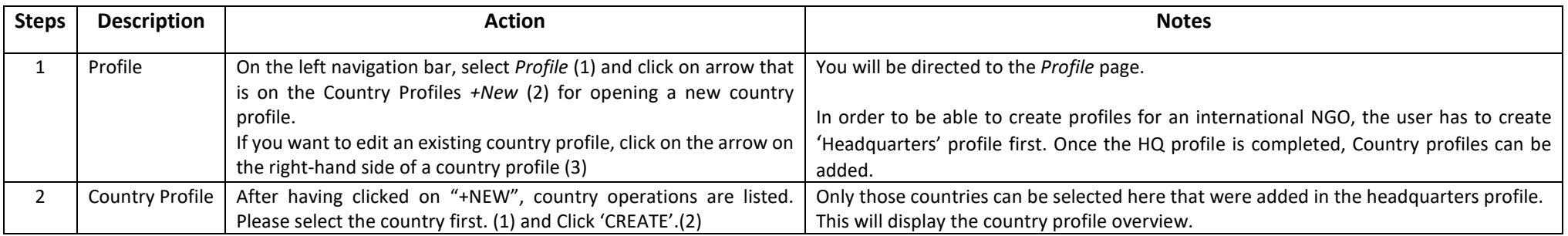

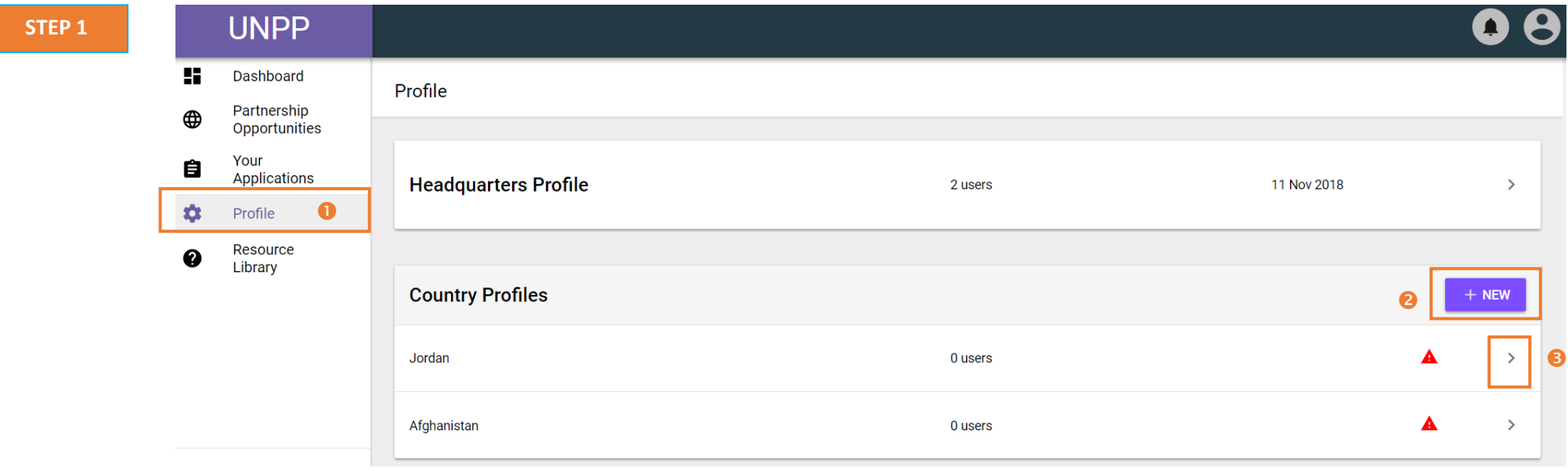

**STEP 2**

# Create new a country profile You can grant access to your organization's country offices. If your organization has a country office in a country that is not shown below, you must first add that country in your headquarters profile. Choose country Afghanistan  $\Box$  Bangladesh  $\Box$  Iraq 2  $CREATE$ **CANCEL**

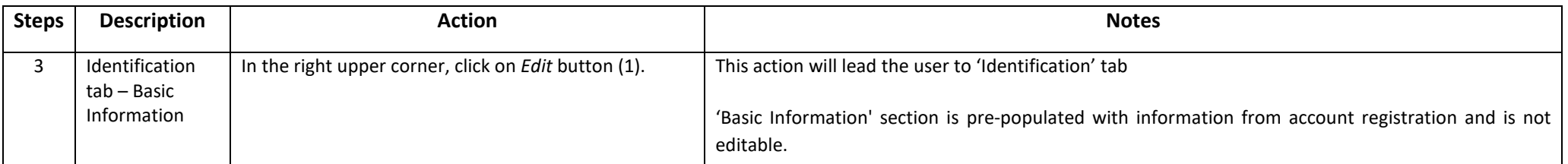

**STEP 3**

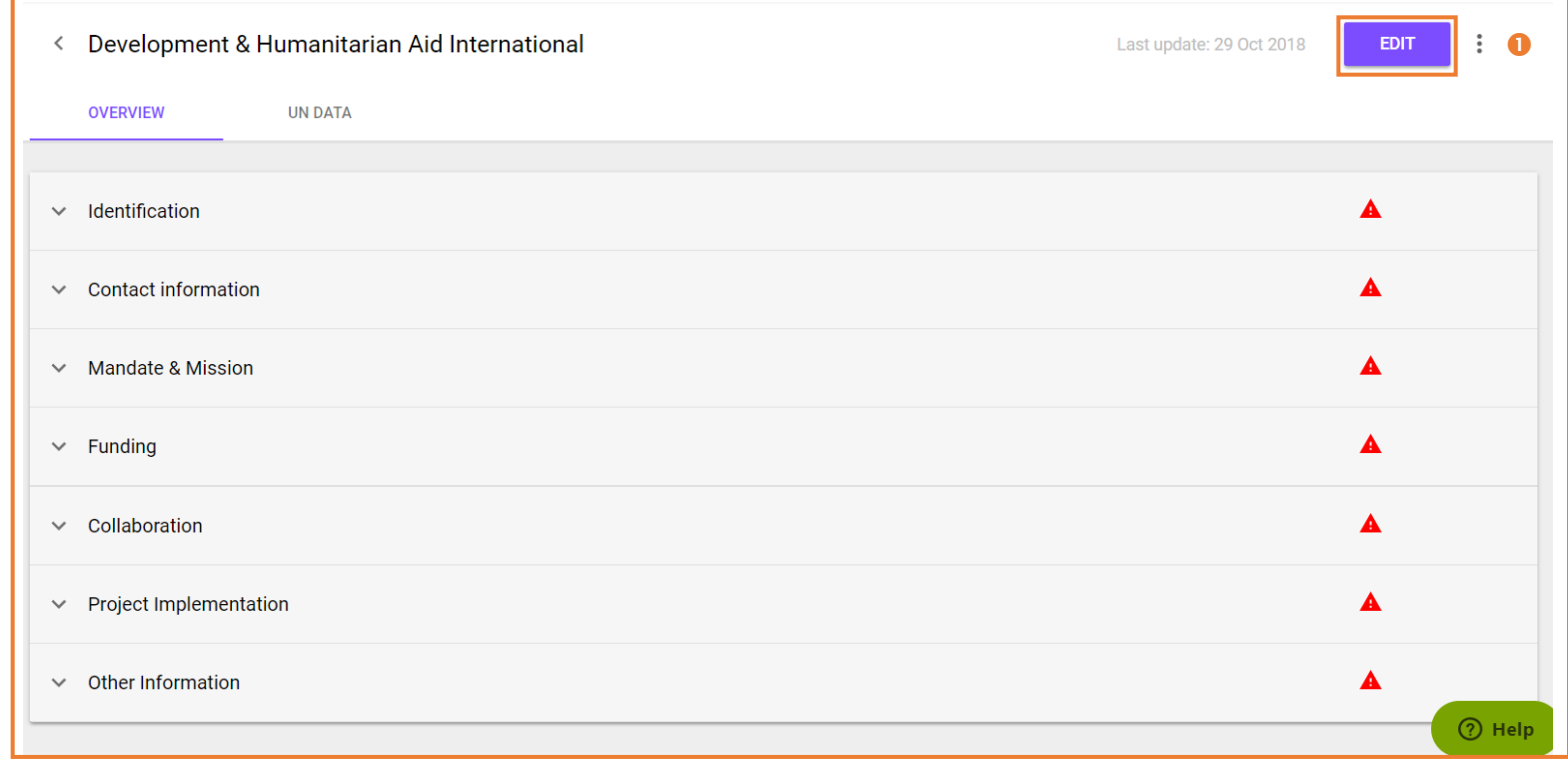

# < Development & Humanitarian Aid International

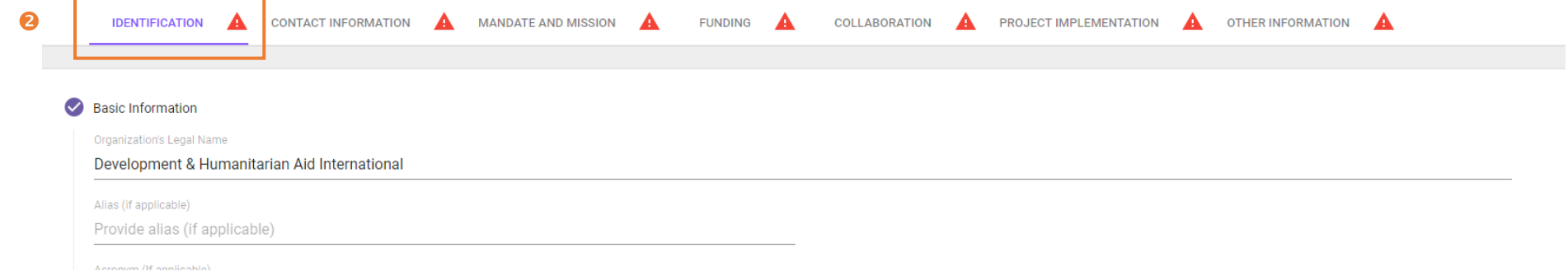

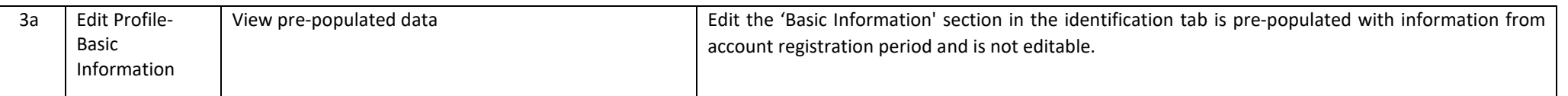

**STEP 3a**

# Basic Information

 $\bullet$ 

Organization's Legal Name

Development & Humanitarian Aid International

Alias (if applicable)

Provide alias (if applicable)

Acronym (If applicable)

Provide acronym (if applicable)

Organization's former Legal Name (optional)

Provide organization's former legal name (optional)

Country of Origin

United Kingdom

Type of organization International NGO (INGO)

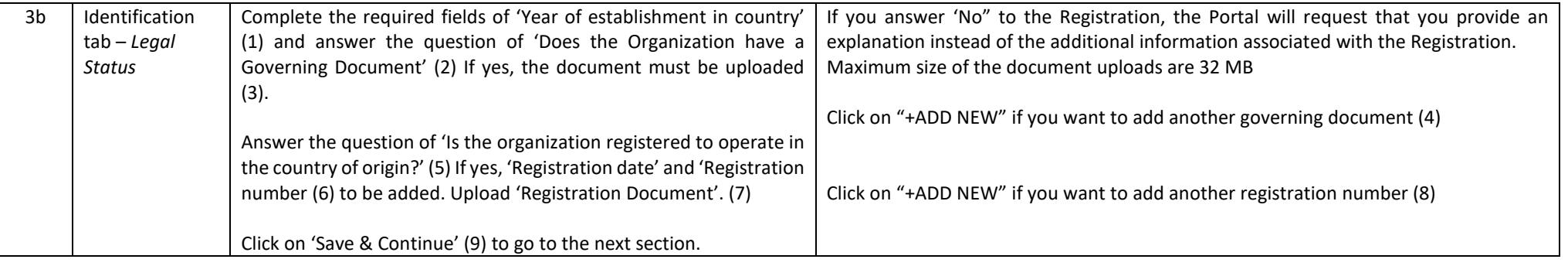

**STEP 3b**

# Legal Status

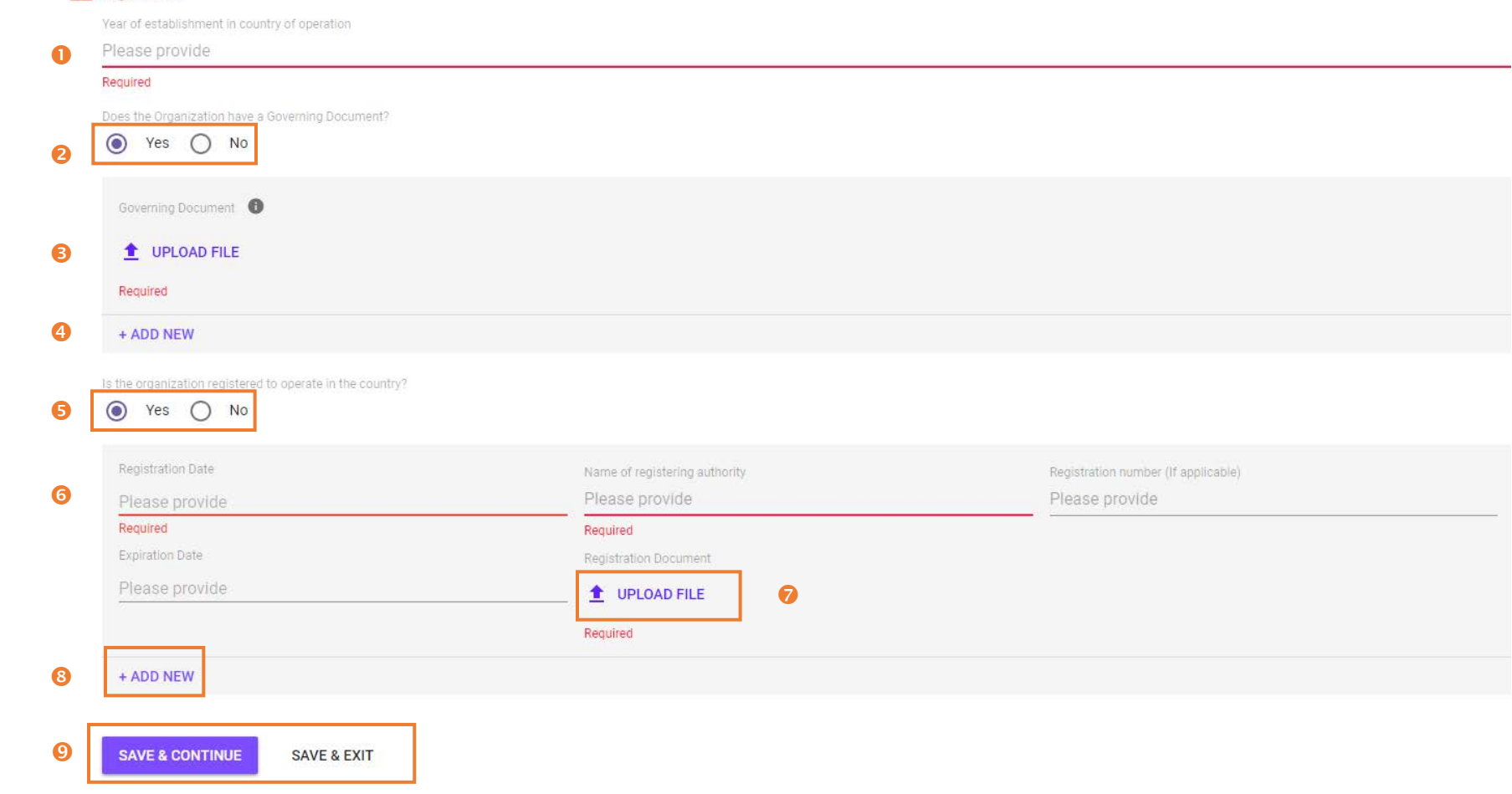

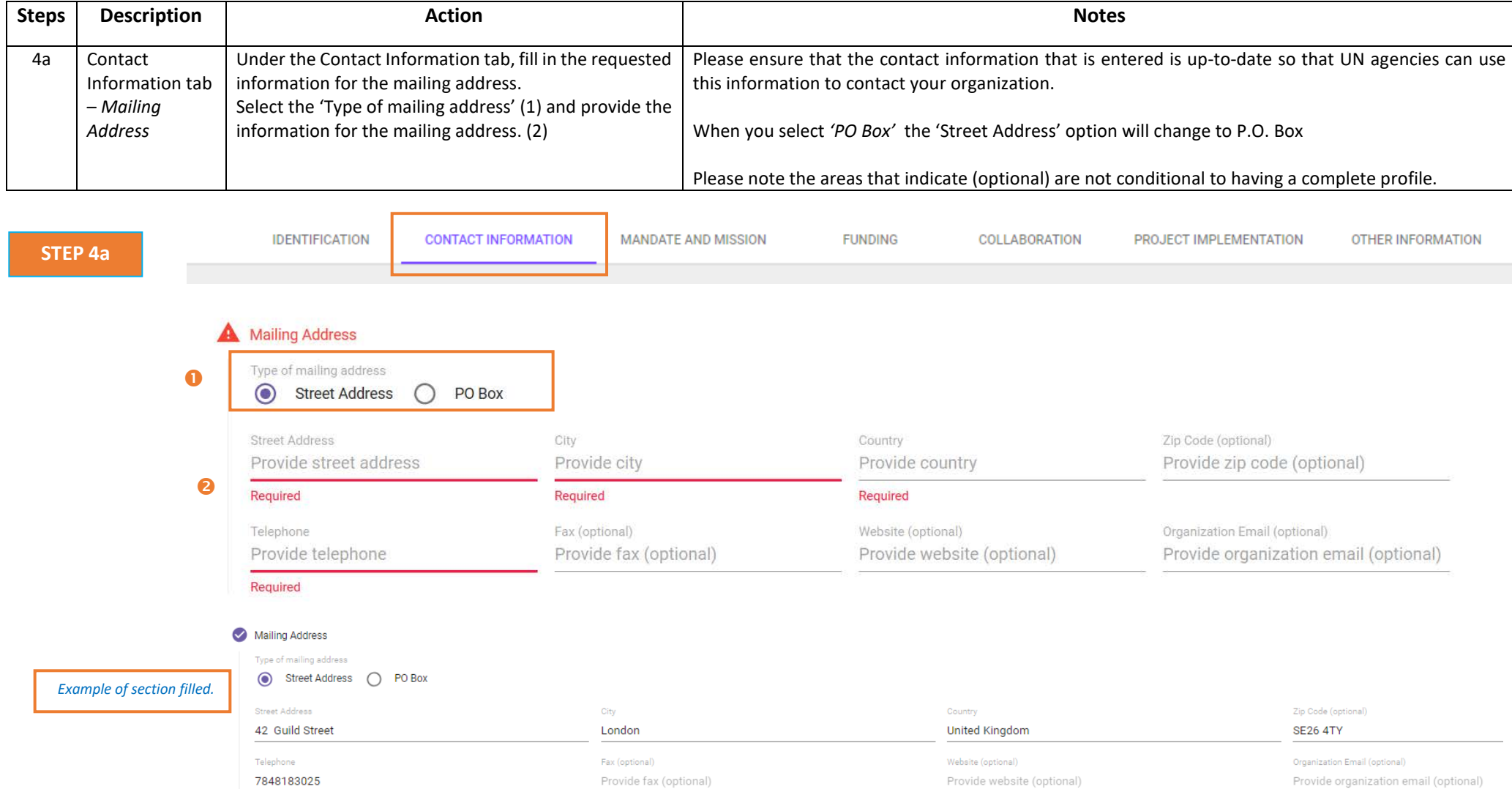

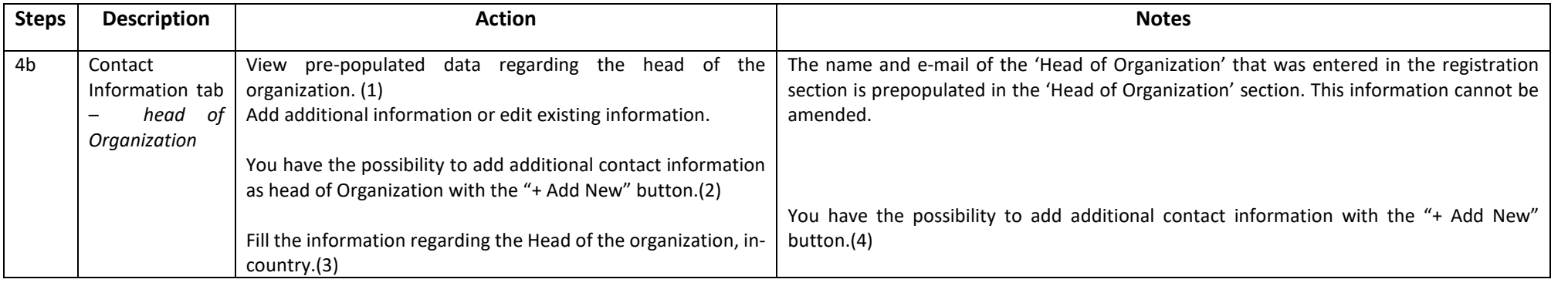

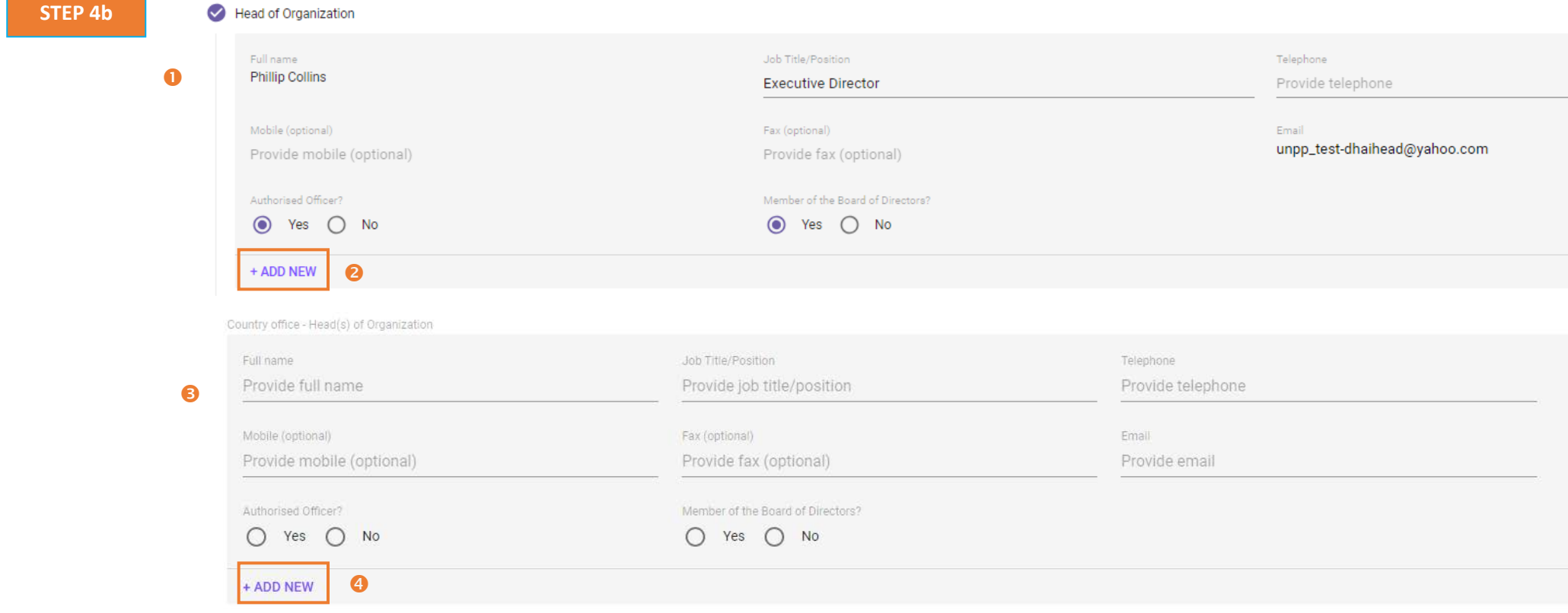

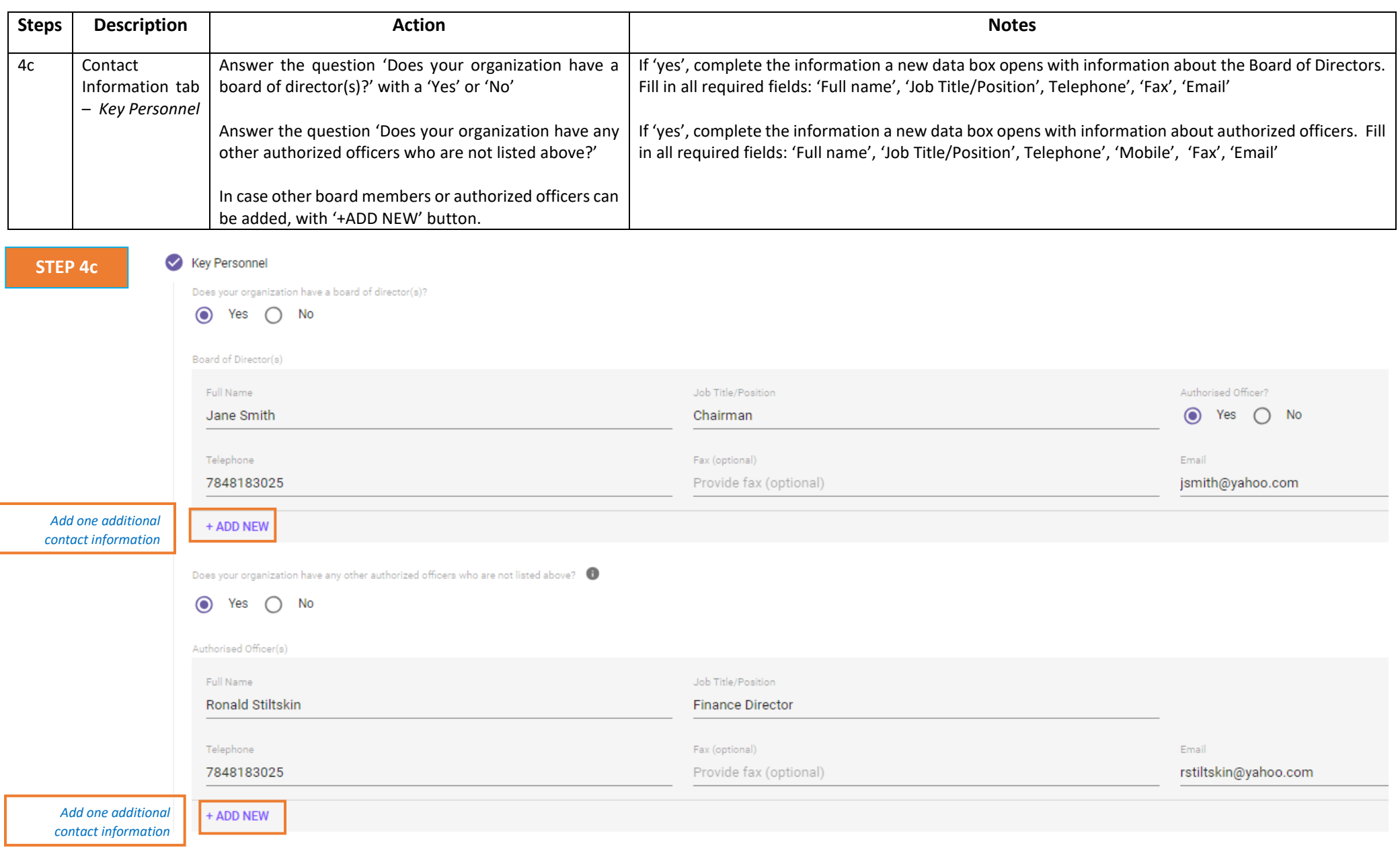

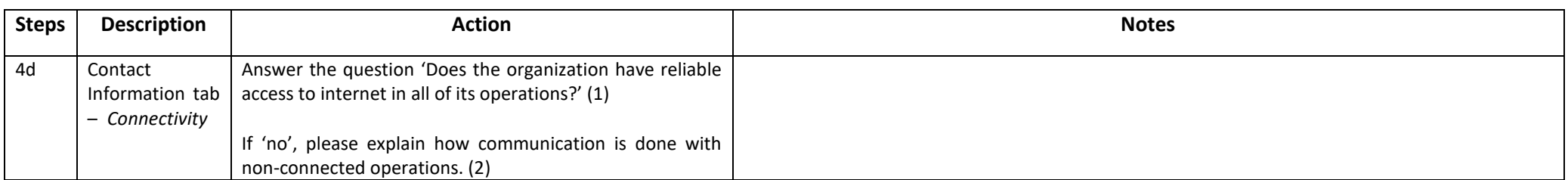

**STEP 4d** 

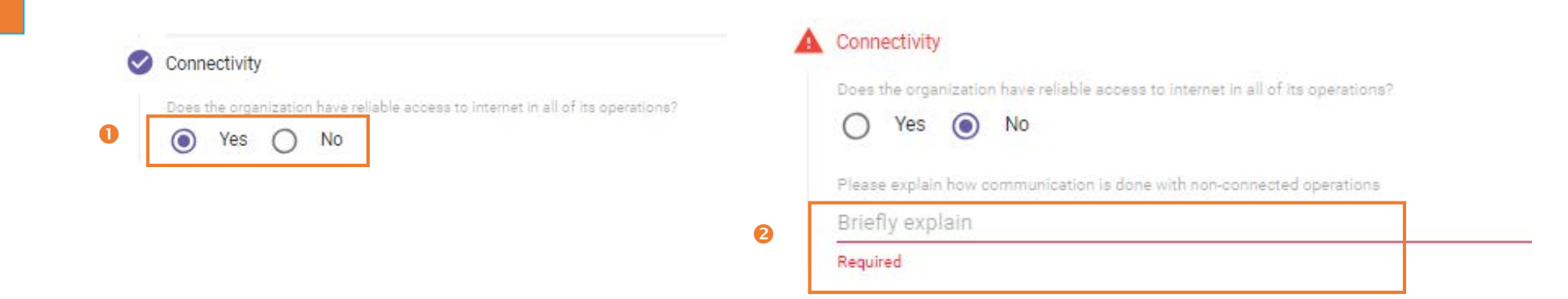

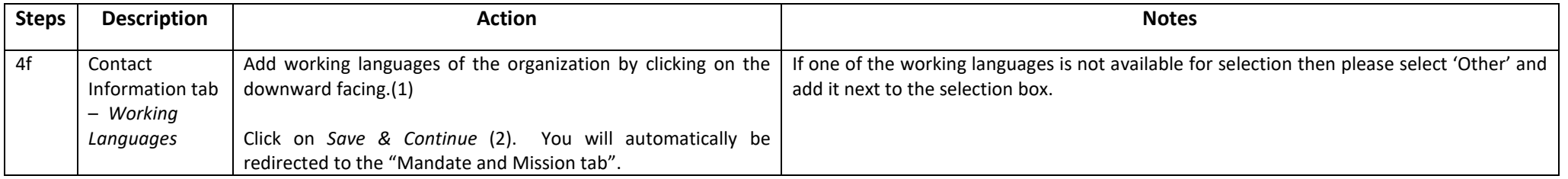

**STEP 4f** 

# Working Languages

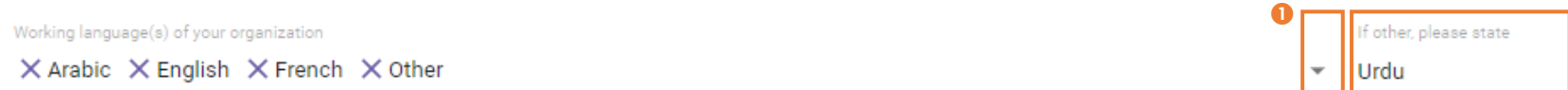

**SAVE & CONTINUE SAVE & EXIT**  $\bullet$ 

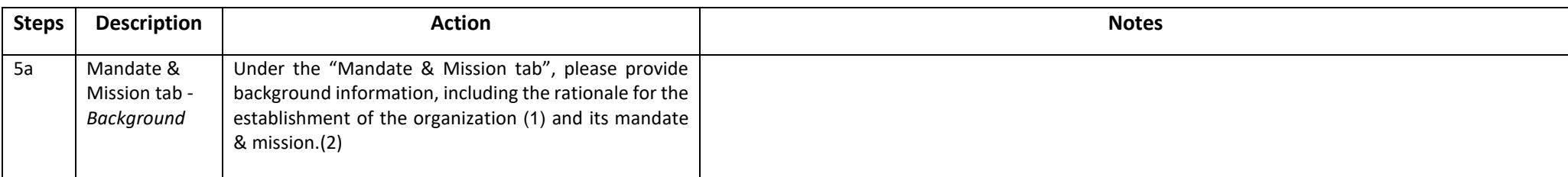

#### **STEP 5a**

« Headquarters Profile **IDENTIFICATION** 

**CONTACT INFORMATION** 

**MANDATE AND MISSION** 

**FUNDING** COLLARORATION

### Background

 $\bullet$ 

 $\boldsymbol{2}$ 

#### Briefly state the background and rationale for the establishment of the organization

Lorem ipsum dolor sit amet, consectetur adipiscing elit. Nunc dui mi, dictum ut turpis eu, iaculis condimentum justo. Nullam risus est, mattis eu pulvinar eu, laoreet ac nisl. Nullam purus nisl, imperdiet non consectetur viverra, tincidunt vel libero. Duis pellentesque ipsum eget finibus blandit. Cras eu ante eu turpis sollicitudin ullamcorper. Cras vulputate aliquam lectus ac pharetra. Quisque nec purus non odio porttitor finibus at in lectus. Integer sit amet nisl molestie, placerat arcu nec, semper diam. Proin commodo massa et lacus tempus semper. Vivamus blandit lacinia ipsum, eu dictum diam. Vivamus volutpat nec tortor a sodales. Aliquam erat volutpat. Mauris consequat tincidunt tincidunt. Sed eget eros id ante porttitor mattis non sed leo.

PROJECT IMPLEMENTATION

OTHER INFORMATION

#### Briefly state the mandate and mission of the organization

Lorem ipsum dolor sit amet, consectetur adipiscing elit. Nunc dui mi, dictum ut turpis eu, iaculis condimentum justo. Nullam risus est, mattis eu pulvinar eu, laoreet ac nisl. Nullam purus nisl, imperdiet non consectetur viverra, tincidunt vel libero. Duis pellentesque ipsum eget finibus blandit. Cras eu ante eu turpis sollicitudin ullamcorper. Cras vulputate aliquam lectus ac pharetra. Quisque nec purus non odio porttitor finibus at in lectus. Integer sit amet nisl molestie, placerat arcu nec, semper diam. Proin commodo massa et lacus tempus semper. Vivamus blandit lacinia ipsum, eu dictum diam. Vivamus volutpat nec tortor a sodales. Aliquam erat volutpat. Mauris consequat tincidunt tincidunt. Sed eget eros id ante porttitor mattis non sed leo.

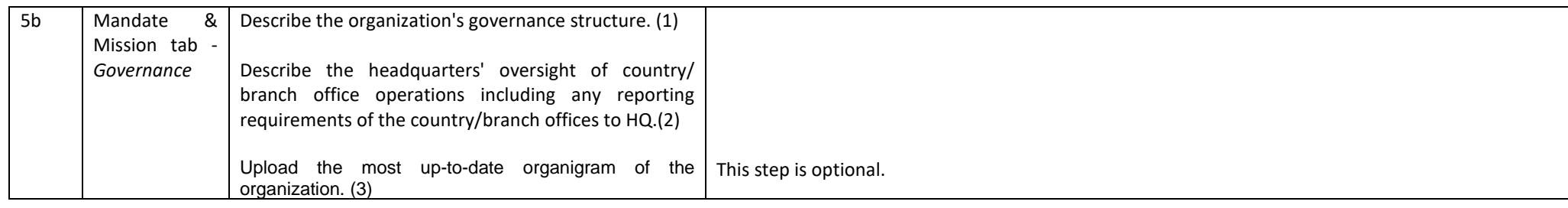

## **STEP 5b**

 $\bullet$ 

 $\bullet$ 

6

### Governance

#### Briefly describe the organization's governance structure

Lorem ipsum dolor sit amet, consectetur adipiscing elit. Nunc dui mi, dictum ut turpis eu, iaculis condimentum justo. Nullam risus est, mattis eu pulvinar eu, laoreet ac nisl. Nullam purus nisl, imperdiet non consectetur viverra, tincidunt vel libero. Duis pellentesque ipsum eget finibus blandit. Cras eu ante eu turpis sollicitudin ullamcorper. Cras vulputate aliguam lectus ac pharetra. Quisque nec purus non odio porttitor finibus at in lectus. Integer sit amet nisl molestie, placerat arcu nec, semper diam. Proin commodo massa et lacus tempus semper. Vivamus blandit lacinia ipsum, eu dictum diam. Vivamus volutpat nec tortor a sodales. Aliquam erat volutpat, Mauris consequat tincidunt tincidunt. Sed eget eros id ante porttitor mattis non sed leo.

Briefly describe the headquarters' oversight of country/ branch office operations including any reporting requirements of the country/branch offices to HQ.

Lorem ipsum dolor sit amet, consectetur adipiscing elit. Nunc dui mi, dictum ut turpis eu, iaculis condimentum justo. Nullam risus est, mattis eu pulvinar eu, laoreet ac nisl. Nullam purus nisl, imperdiet non consectetur viverra, tincidunt vel libero. Duis pellentesque ipsum eget finibus blandit. Cras eu ante eu turpis sollicitudin ullamcorper. Cras vulputate aliquam lectus ac pharetra. Quisque nec purus non odio porttitor finibus at in lectus. Integer sit amet nisl molestie, placerat arcu nec, semper diam. Proin commodo massa et lacus tempus semper. Vivamus blandit lacinia ipsum, eu dictum diam. Vivamus volutpat nec tortor a sodales. Aliquam erat volutpat. Mauris consequat tincidunt tincidunt. Sed eget eros id ante porttitor mattis non sed leo.

#### Your most up-to-date organigram (optional)

Companization\_Chart.docx?st=2018-11-11T15%3A04%3A52Z&se=2018-11-11T18%3A06%3A52Z&sp=r&sv=2014-02-14&sr=b&si...  $\times$ 

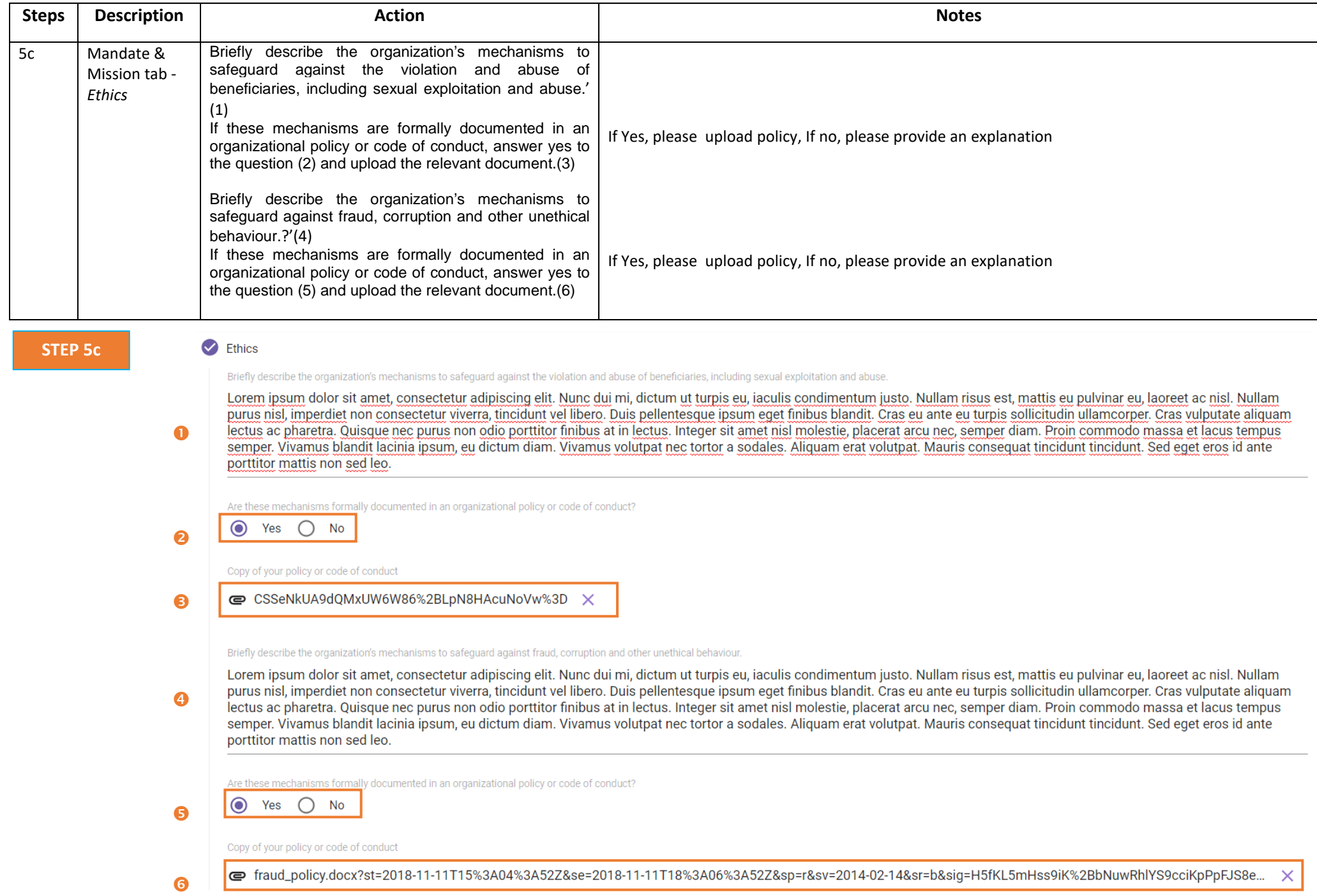

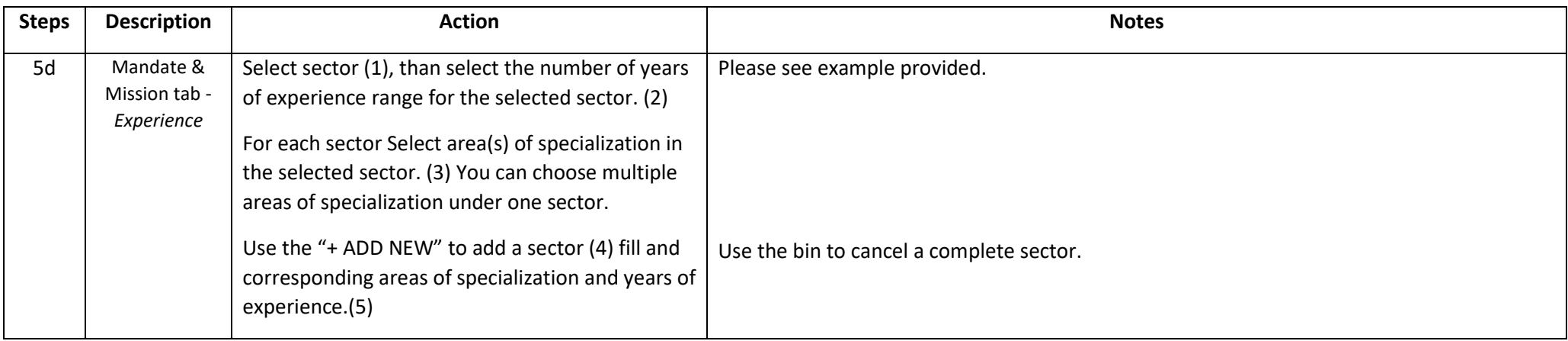

# **STEP 5d**

# **A** Experience

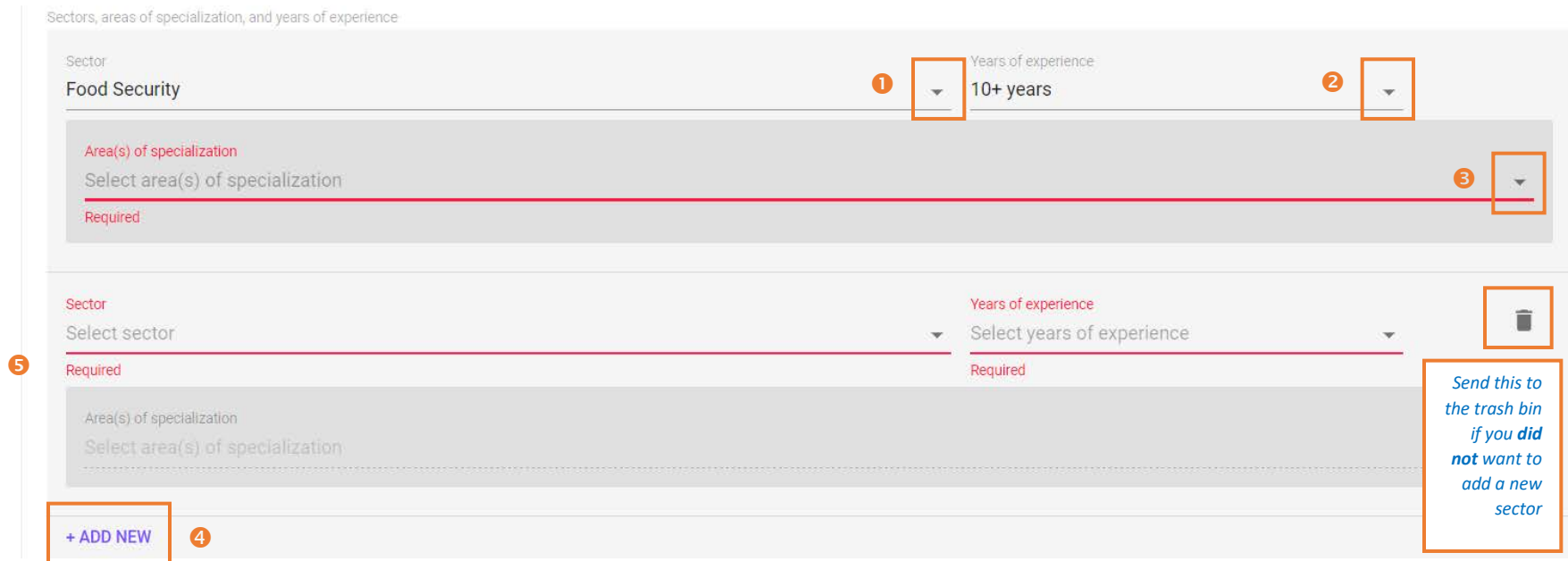

*Please see here an example of this section filled.*

## Experience

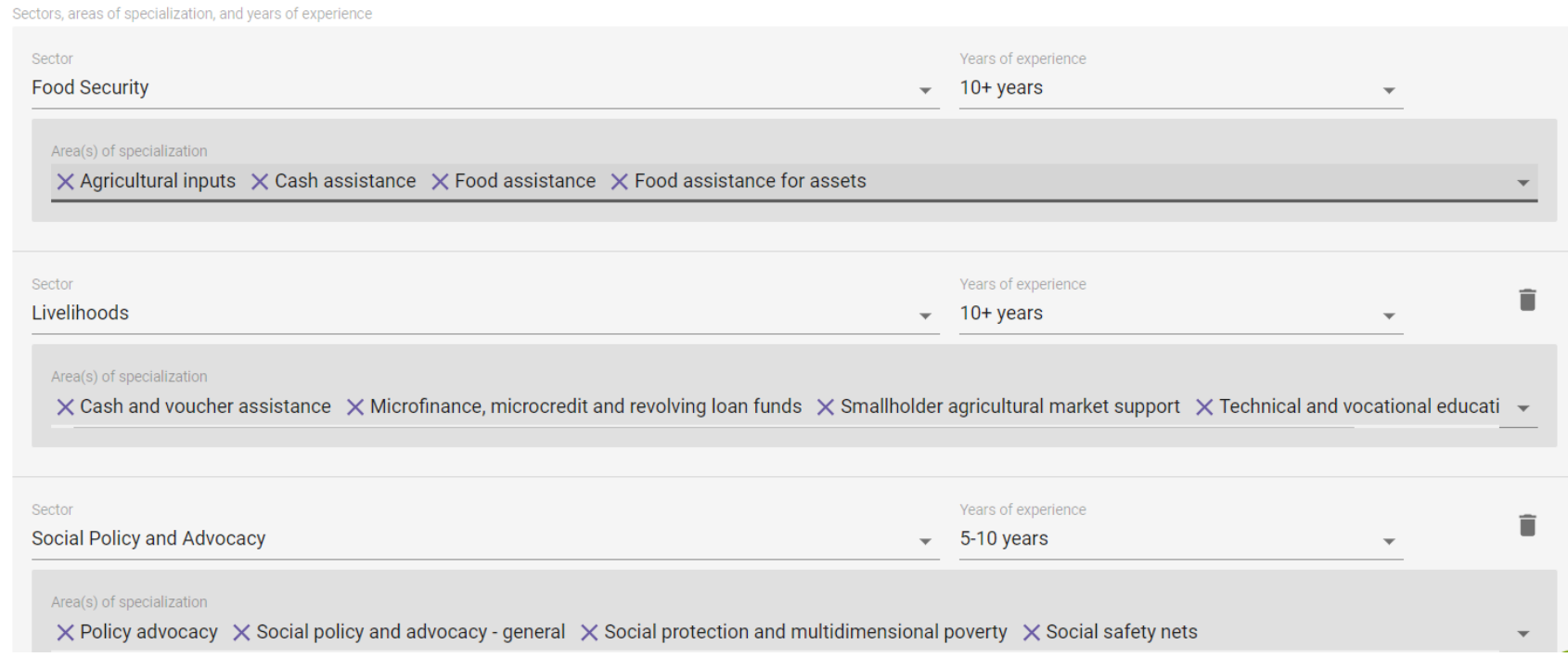

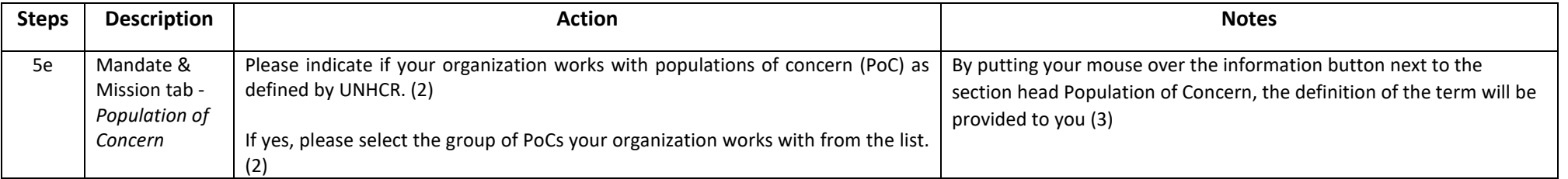

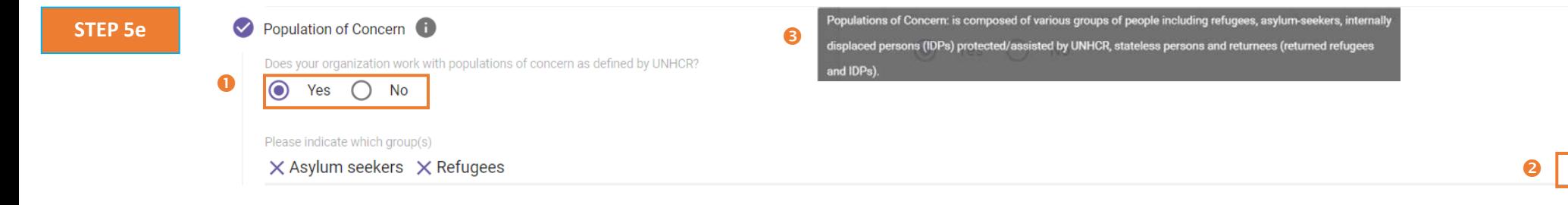

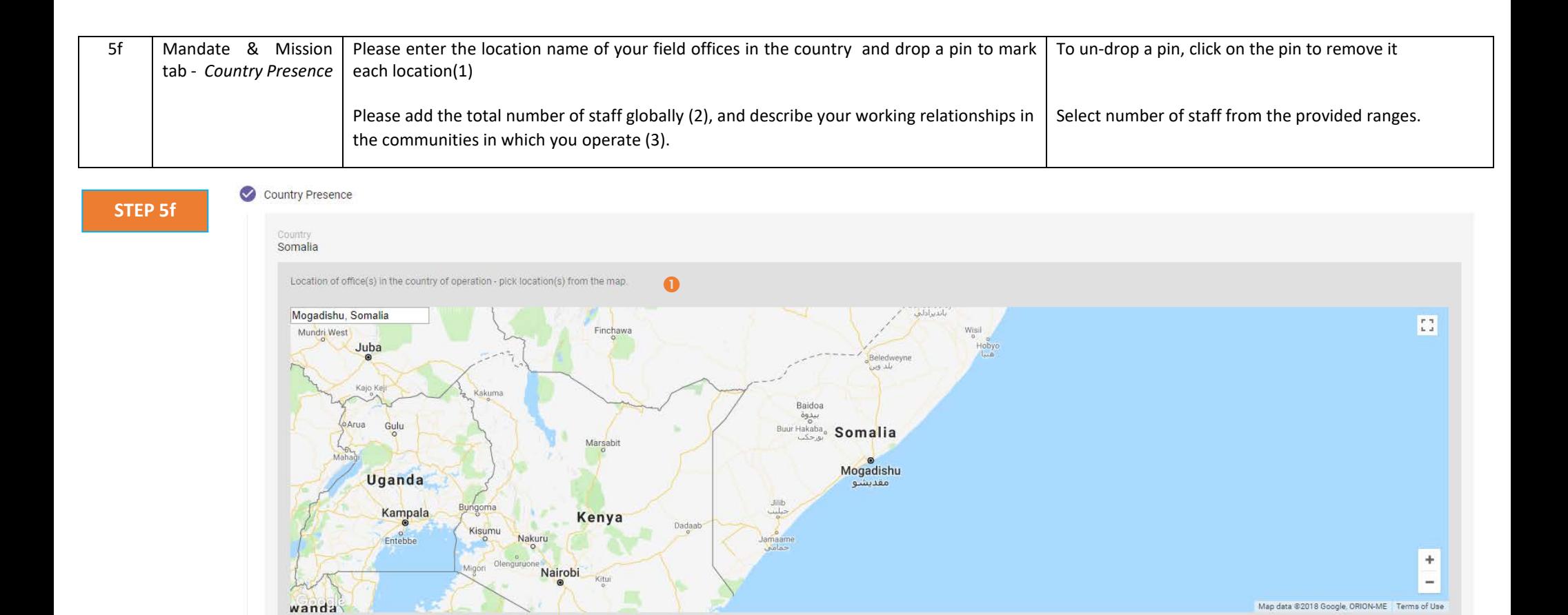

❸

 $\boldsymbol{Q}$ 

Briefly describe the organization's engagement with the communities in which you operate

a great relationship with local communities, national government, local administrators, religious leaders and civil society actors in Somalia

Number of staff in country

1 to 10

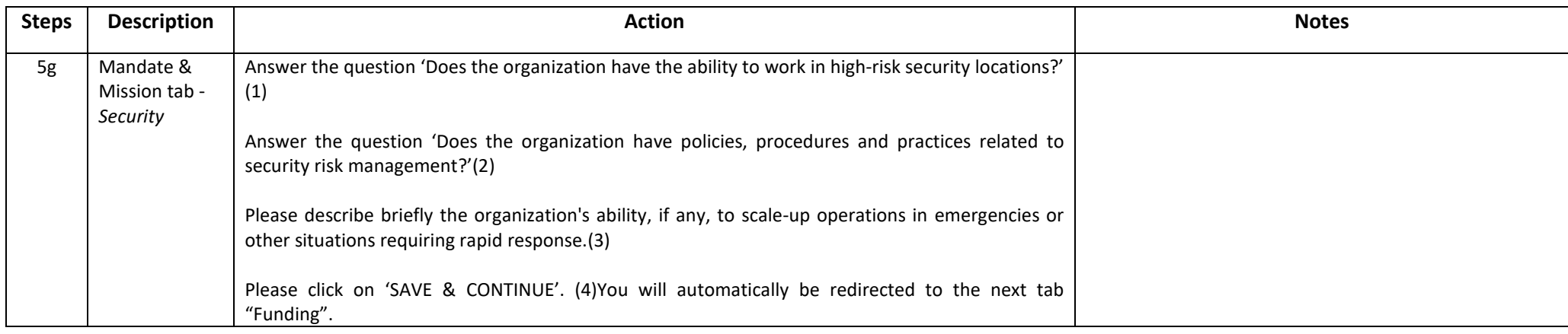

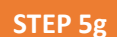

#### $\triangleright$  Security

Does the organization have the ability to work in high-risk security locations?

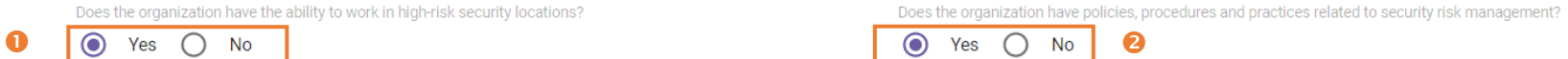

Briefly describe the organization's ability, if any, to scale-up operations in emergencies or other situations requiring rapid response.

Lorem ipsum dolor sit amet, consectetur adipiscing elit. Nunc dui mi, dictum ut turpis eu, iaculis condimentum justo. Nullam risus est, mattis eu pulvinar eu, laoreet ac nisl. Nullam ❸ purus nisl, imperdiet non consectetur viverra, tincidunt vel libero. Duis pellentesque ipsum eget finibus blandit. Cras eu ante eu turpis sollicitudin ullamcorper. Cras vulputate aliquam lectus ac pharetra. Quisque nec purus non odio porttitor finibus at in lectus. Integer sit amet nisl molestie, placerat arcu nec, semper diam. Proin commodo massa et lacus tempus semper. Vivamus blandit lacinia ipsum, eu dictum diam. Vivamus volutpat nec tortor a sodales. Aliquam erat volutpat. Mauris consequat tincidunt tincidunt. Sed eqet eros id ante porttitor mattis non sed leo.

 $\bullet$ **SAVE & CONTINUE SAVE & EXIT** 

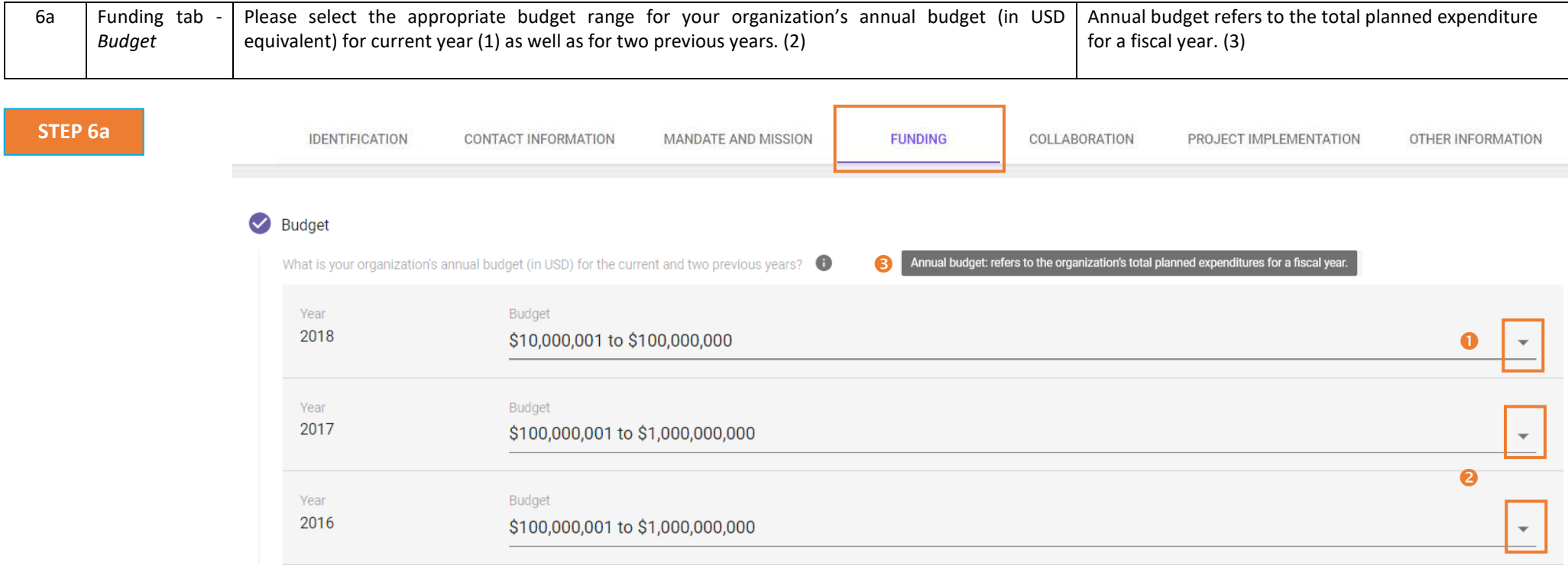

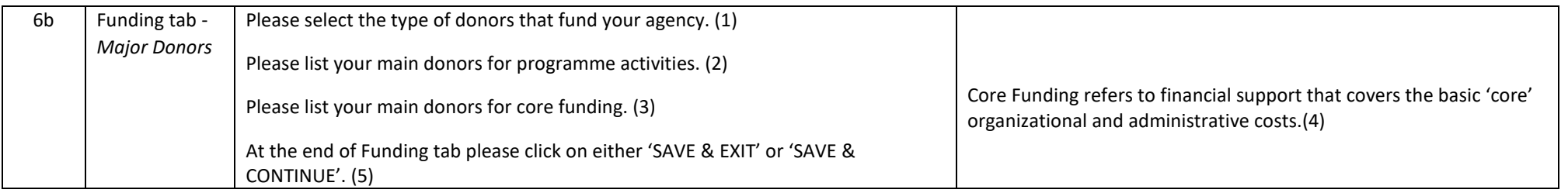

**STEP 6b**

### Major Donors

 $\bullet$ 

Please select the type of donors that fund your agency

 $\bullet$ X Bilateral Agency/Multilateral Agency/Development Banks X Private companies and corporations X Trusts and foundations X United Nations Agency

 $\overline{\phantom{0}}$ 

Please list your main donors for programme activities

**SAVE & CONTINUE** 

2 USAID, DFID, UNICEF, UNHCR, Bill and Melinda Gates Foundation

**SAVE & EXIT** 

Core funding: refers to financial support that covers an organization's basic "core" organizational and Please list your main donors for core funding  $\bullet$  $\bullet$ administrative costs, including salaries of non-project staff, rent, equipment, utilities and communications.  $\bullet$ Trusts and Foundations, DFID

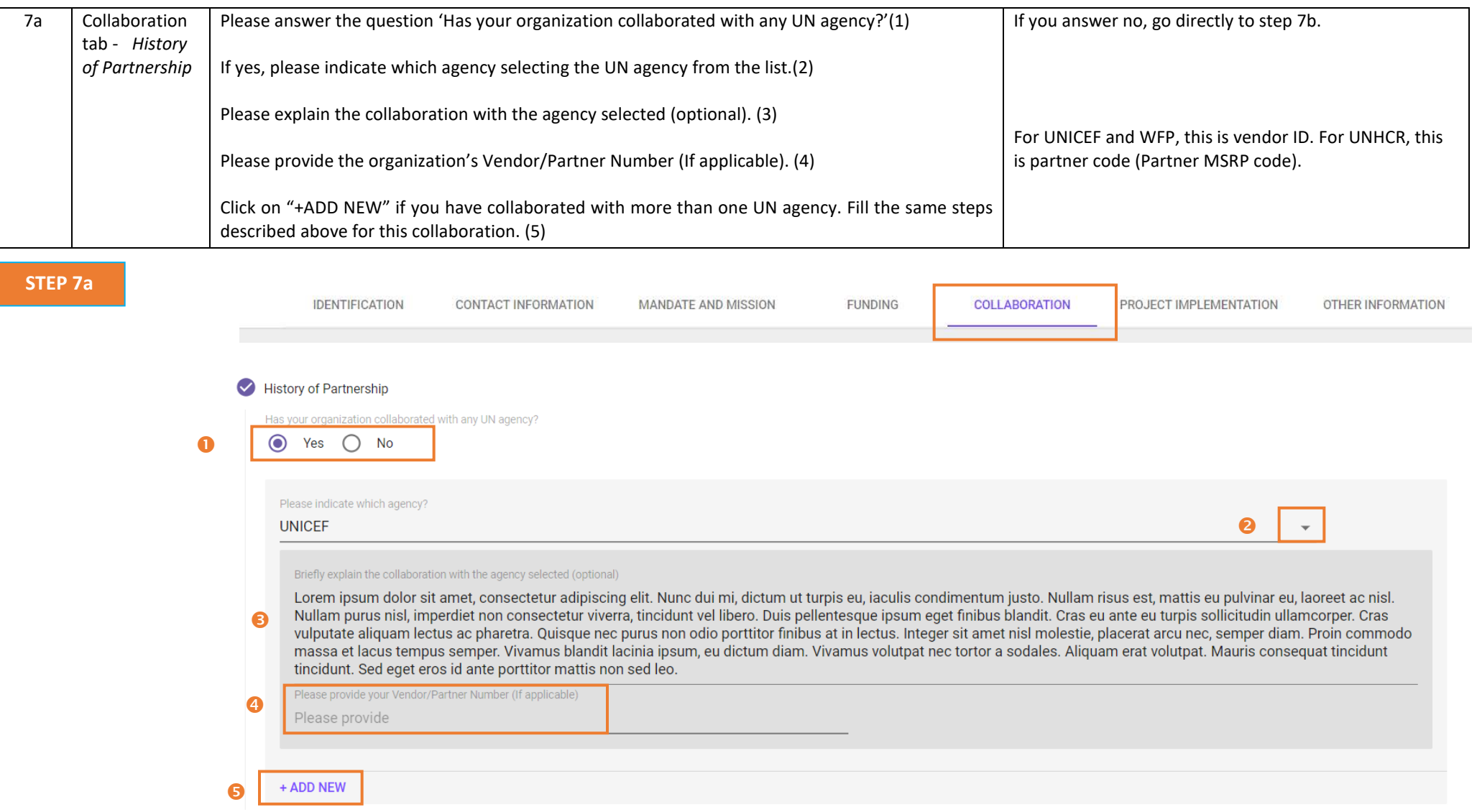

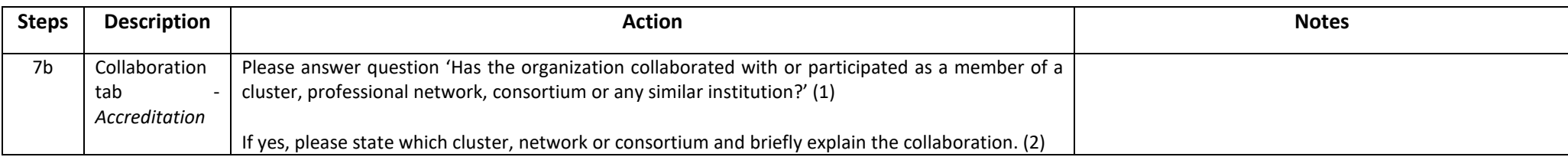

**STEP 7b**

Has the organization collaborated with or participated as a member of a cluster, professional network, consortium or any similar institution?

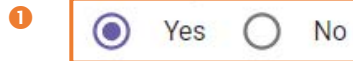

 $\bullet$ 

Please state which cluster, network or consortium and briefly explain the collaboration

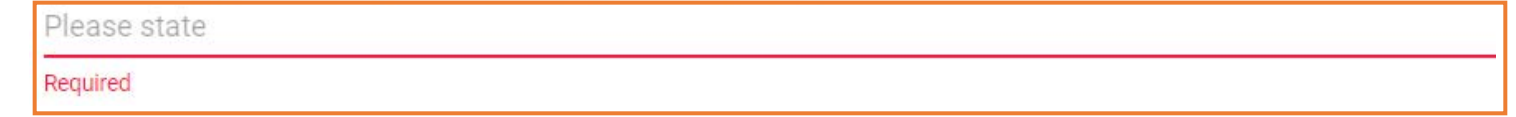

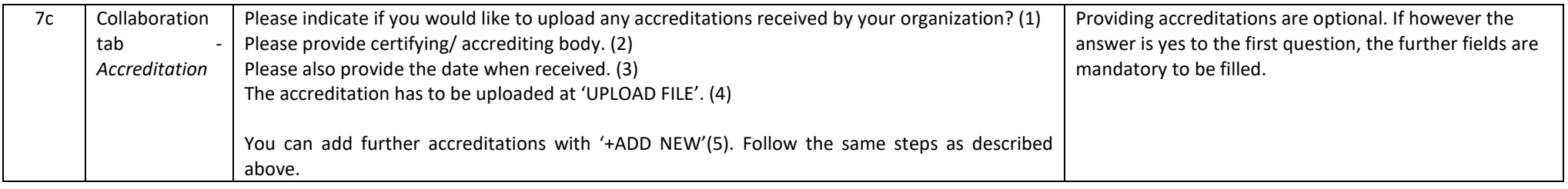

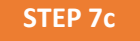

# A Accreditation (optional)

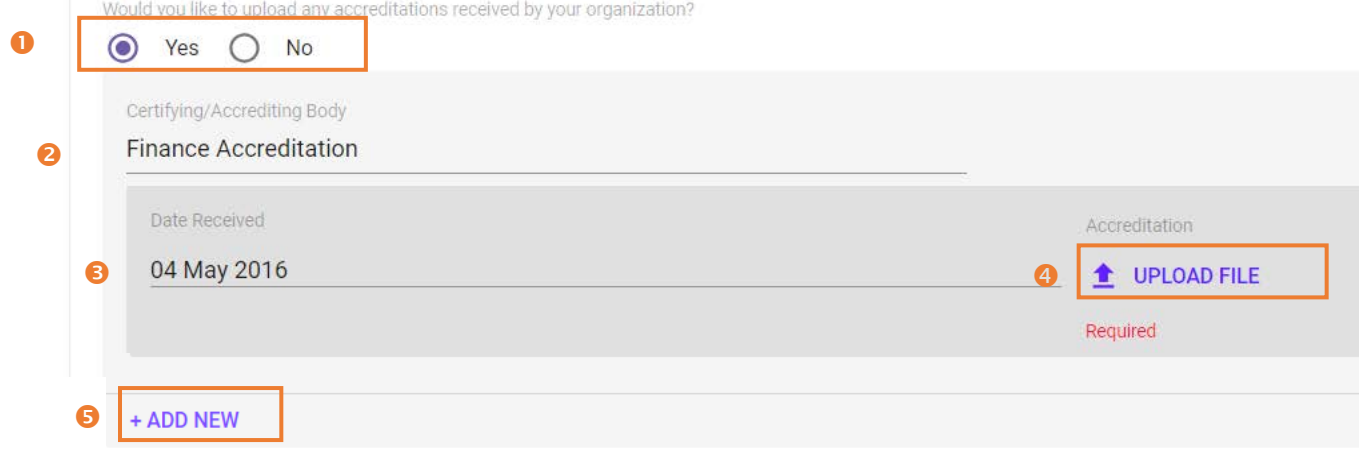

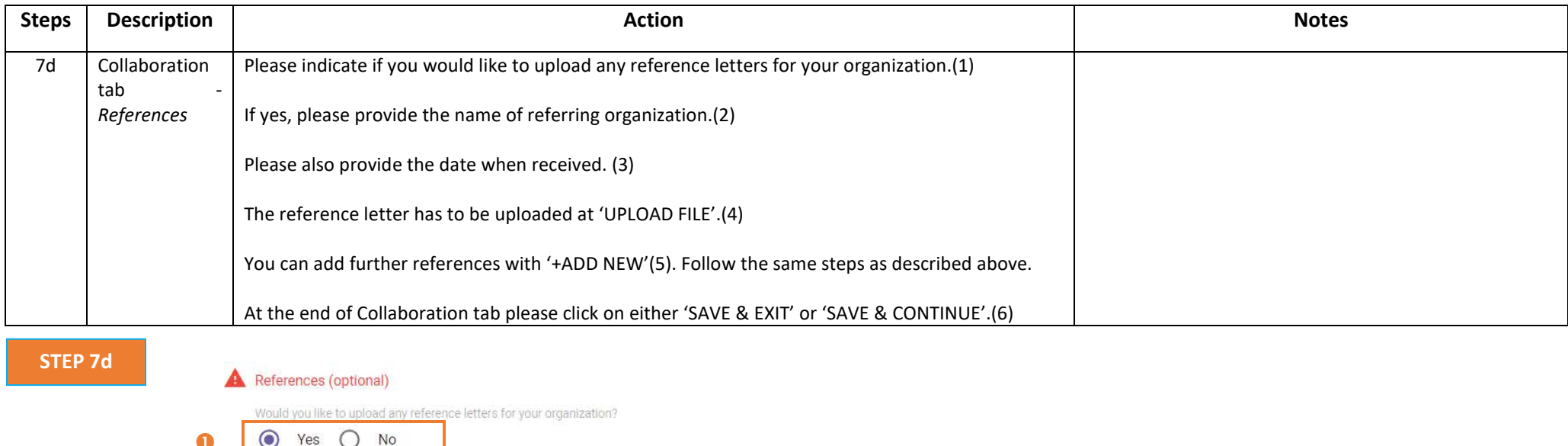

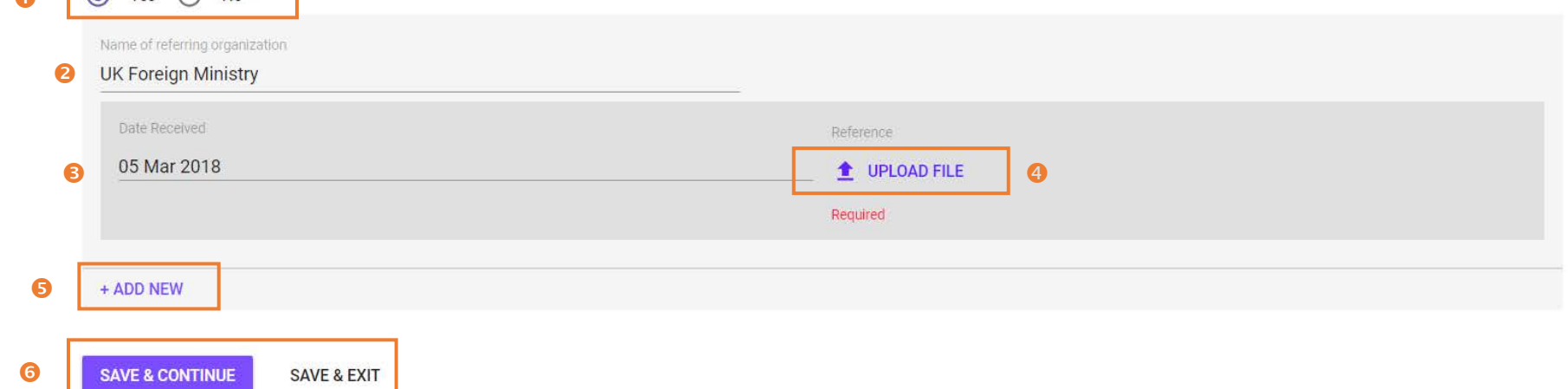

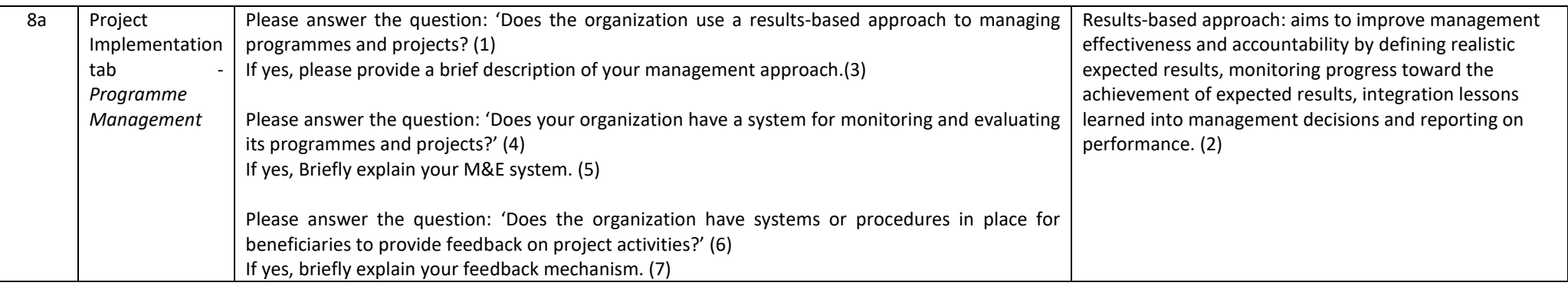

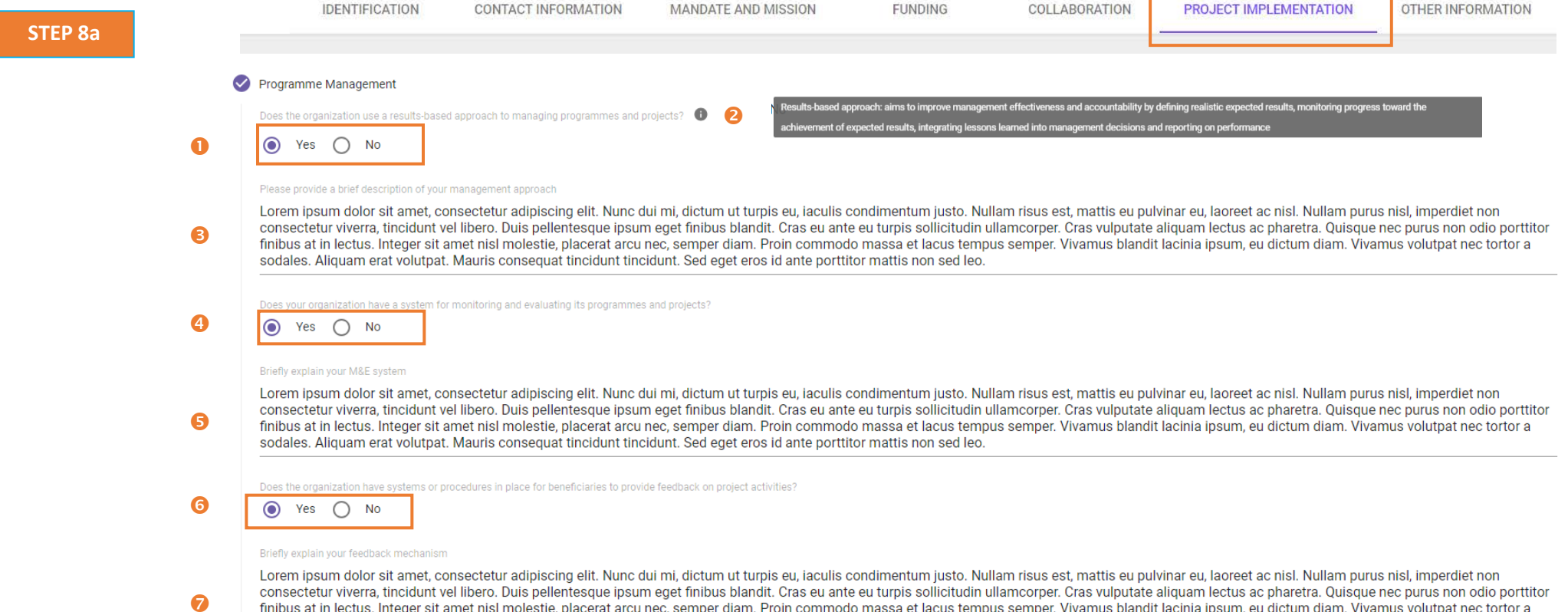

finibus at in lectus. Integer sit amet nisl molestie, placerat arcu nec, semper diam. Proin commodo massa et lacus tempus semper. Vivamus blandit lacinia ipsum, eu dictum diam. Vivamus volutpat nec tortor a sodales. Aliquam erat volutpat. Mauris consequat tincidunt tincidunt. Sed eget eros id ante porttitor mattis non sed leo.

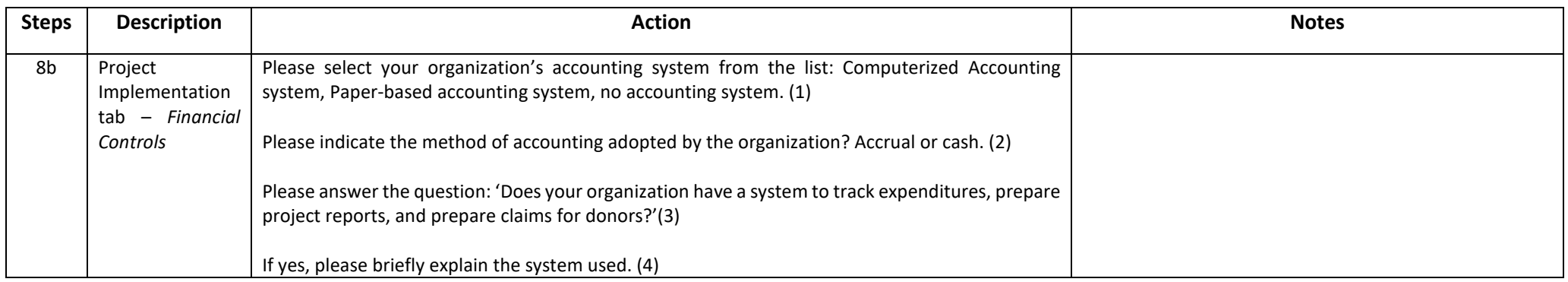

**STEP 8b**

# $\blacktriangleright$  Financial Controls Your organization's accounting system Computerized accounting system  $\bullet$ What is the method of accounting adopted by the organization?  $\odot$  Accrual  $\odot$  Cash 2 Does your organization have a system to track expenditures, prepare project reports, and prepare claims for donors? A  $\bullet$  Yes  $\bigcap$  No Briefly explain the system used

A Lorem ipsum dolor sit amet, consectetur adipiscing elit. Nunc dui mi, dictum ut turpis eu, iaculis condimentum justo. Nullam risus est, mattis eu pulvinar eu, laoreet ac nisl. Nullam purus nisl, imperdiet non consectetur viverra, tincidunt vel libero. Duis pellentesque ipsum eget finibus blandit. Cras eu ante eu turpis sollicitudin ullamcorper. Cras vulputate aliquam lectus ac pharetra. Quisque nec purus non odio porttitor finibus at in lectus. Integer sit amet nisl molestie, placerat arcu nec, semper diam. Proin commodo massa et lacus tempus semper. Vivamus blandit lacinia ipsum, eu dictum diam. Vivamus volutpat nec tortor a sodales. Aliquam erat volutpat. Mauris consequat tincidunt tincidunt. Sed eget eros id ante porttitor mattis non sed leo.

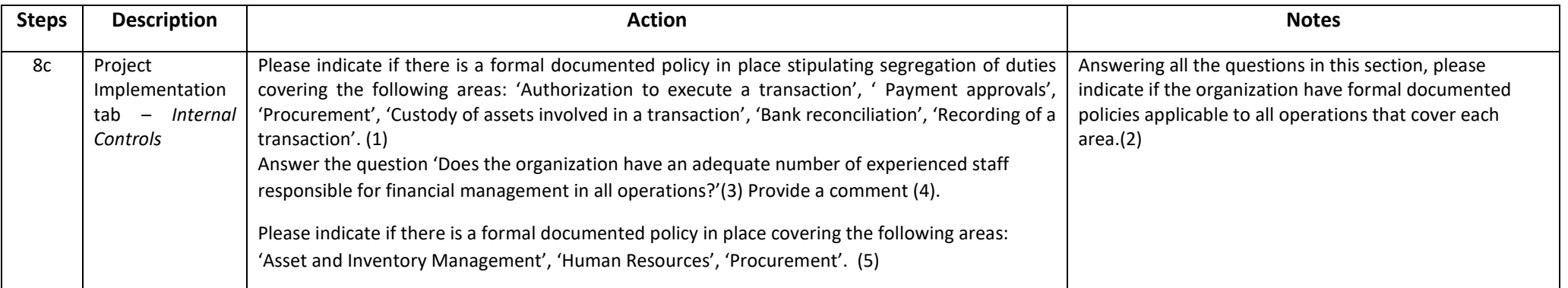

#### **A** Internal Controls

Does the organization have segregation of duties in the following areas of responsibility?

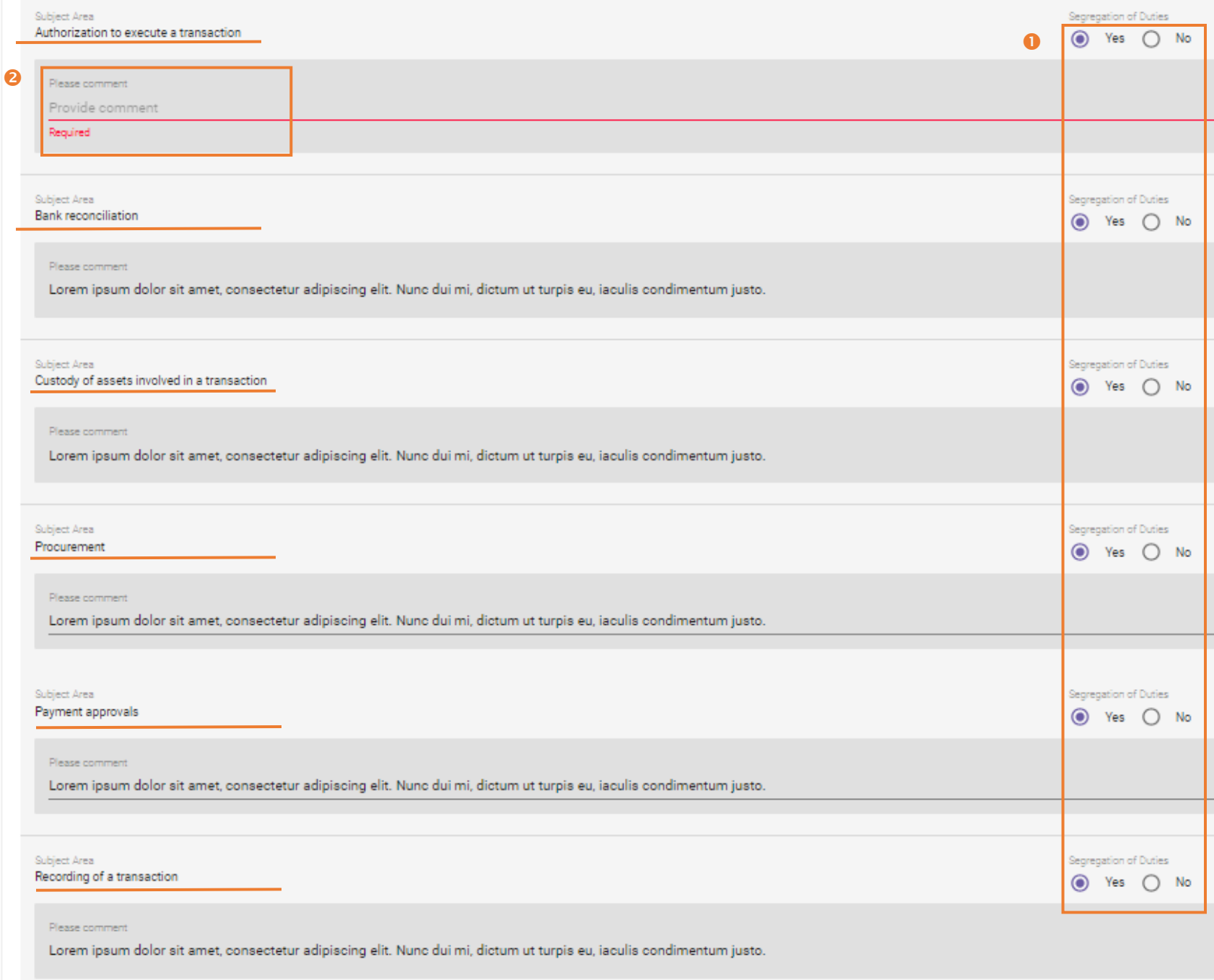

Does the organization have an adequate number of experienced staff responsible for financial management in all operations?

 $\odot$ 8 Yes  $\bigcirc$  No

#### Please comment

Lorem ipsum dolor sit amet, consectetur adipiscing elit. Nunc dui mi, dictum ut turpis eu, iaculis condimentum justo. Nullam risus est, mattis eu pulvinar eu, laoreet ac nisl. Nullam  $\bullet$ purus nisl, imperdiet non consectetur viverra, tincidunt vel libero. Duis pellentesque ipsum eget finibus blandit. Cras eu ante eu turpis sollicitudin ullamcorper. Cras vulputate aliquam lectus ac pharetra. Quisque nec purus non odio porttitor finibus at in lectus. Integer sit amet nisl molestie, placerat arcu nec, semper diam. Proin commodo massa et lacus tempus semper. Vivamus blandit lacinia ipsum, eu dictum diam. Vivamus volutpat nec tortor a sodales. Aliquam erat volutpat. Mauris consequat tincidunt tincidunt. Sed eget eros id ante porttitor mattis non sed leo.

Does the organization have documented policies in the following subject areas?

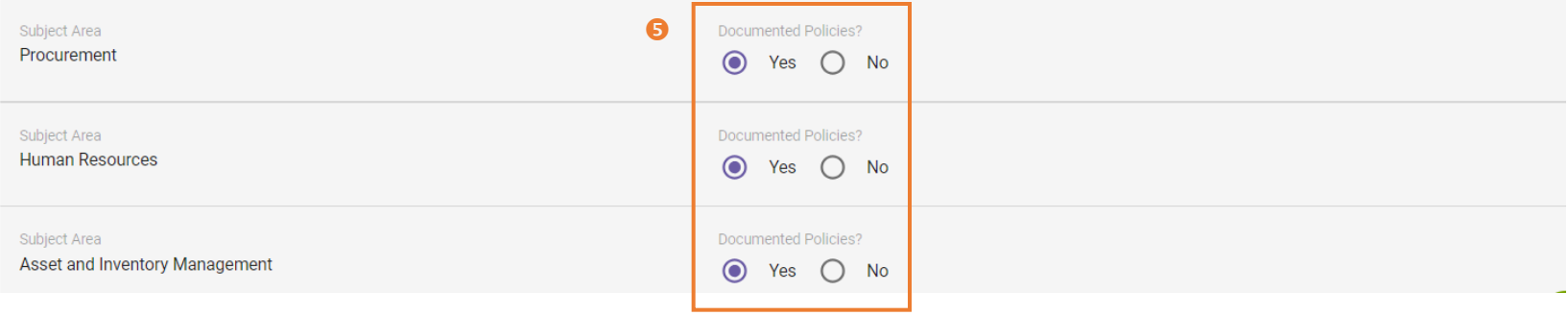

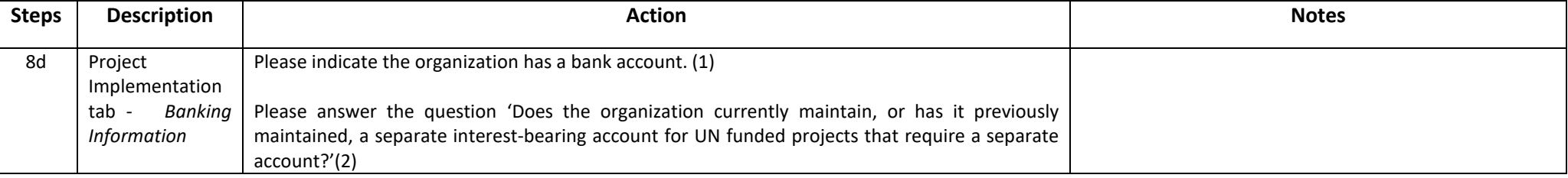

**STEP 8d**

#### **Banking Information**  $\triangledown$

Does the organization have a bank account?

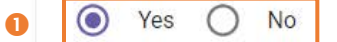

Does the organization currently maintain, or has it previously maintained, a separate interest-bearing account for UN funded projects that require a separate account?

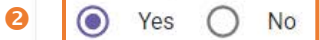

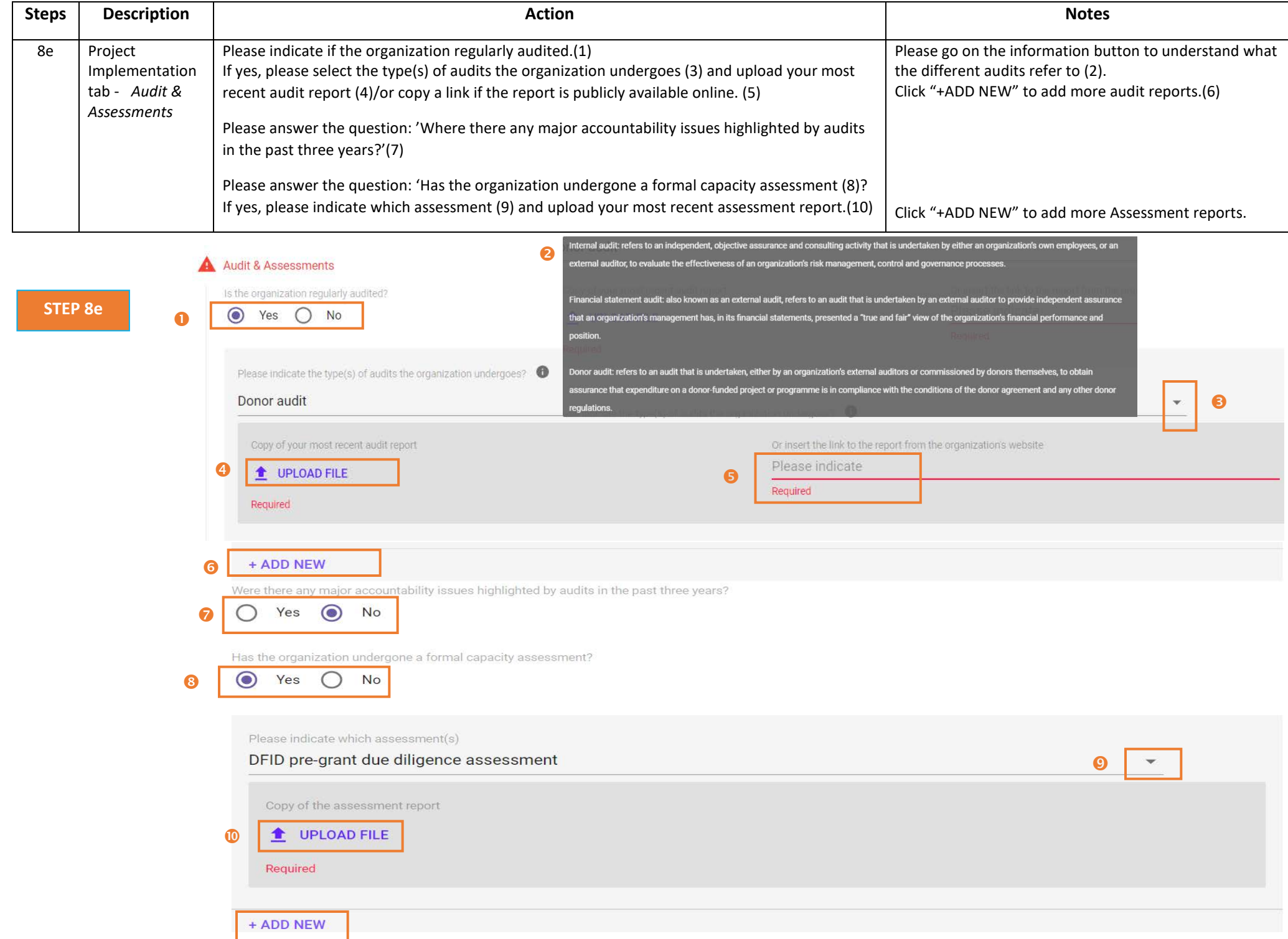

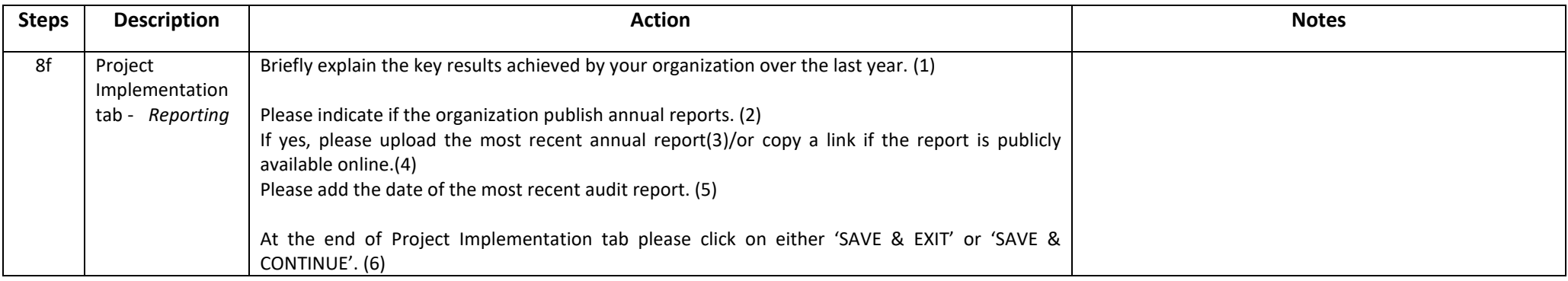

# **STEP 8f**

#### A Reporting

#### Briefly explain the key results achieved by your organization over the last year  $\bullet$

Lorem ipsum dolor sit amet, consectetur adipiscing elit. Nunc dui mi, dictum ut turpis eu, iaculis condimentum justo. Nullam risus est, mattis eu pulvinar eu, laoreet ac nisl. Nullam purus nisl, imperdiet non consectetur viverra, tincidunt vel libero. Duis pellentesque ipsum eget finibus blandit. Cras eu ante eu turpis sollicitudin ullamcorper. Cras vulputate aliquam lectus ac pharetra. Quisque nec purus non odio porttitor finibus at in lectus. Integer sit amet nisl molestie, placerat arcu nec, semper diam. Proin commodo massa et lacus tempus semper. Vivamus blandit lacinia ipsum, eu dictum diam. Vivamus volutpat nec tortor a sodales. Aliquam erat volutpat. Mauris consequat tincidunt tincidunt. Sed eget eros id ante porttitor mattis non sed leo.

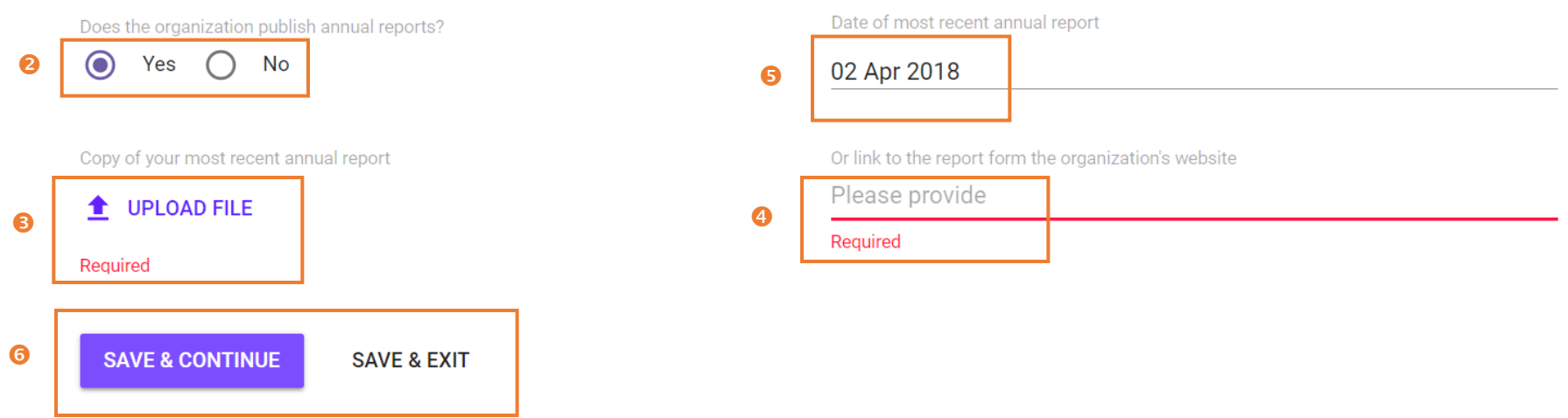

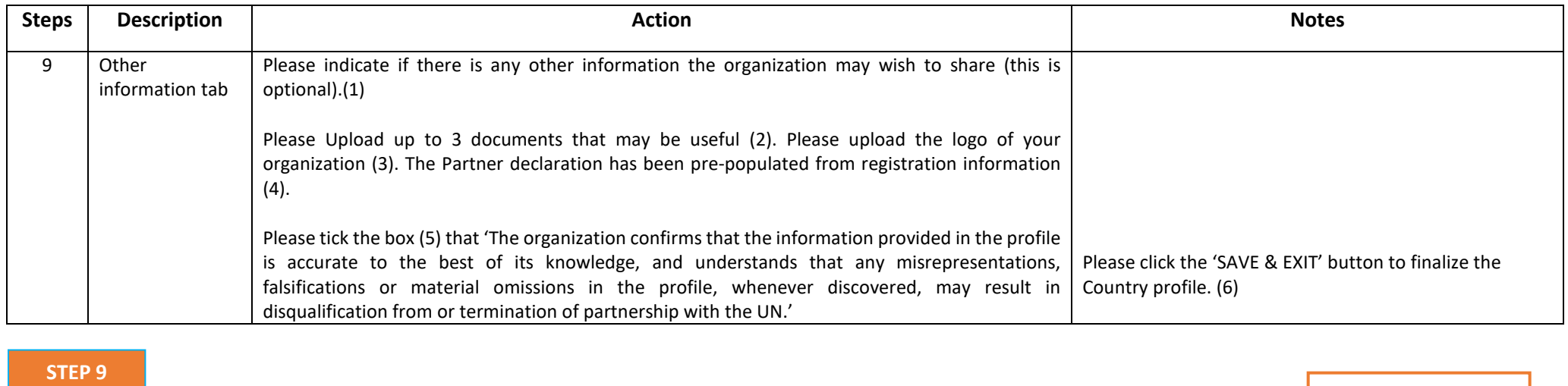

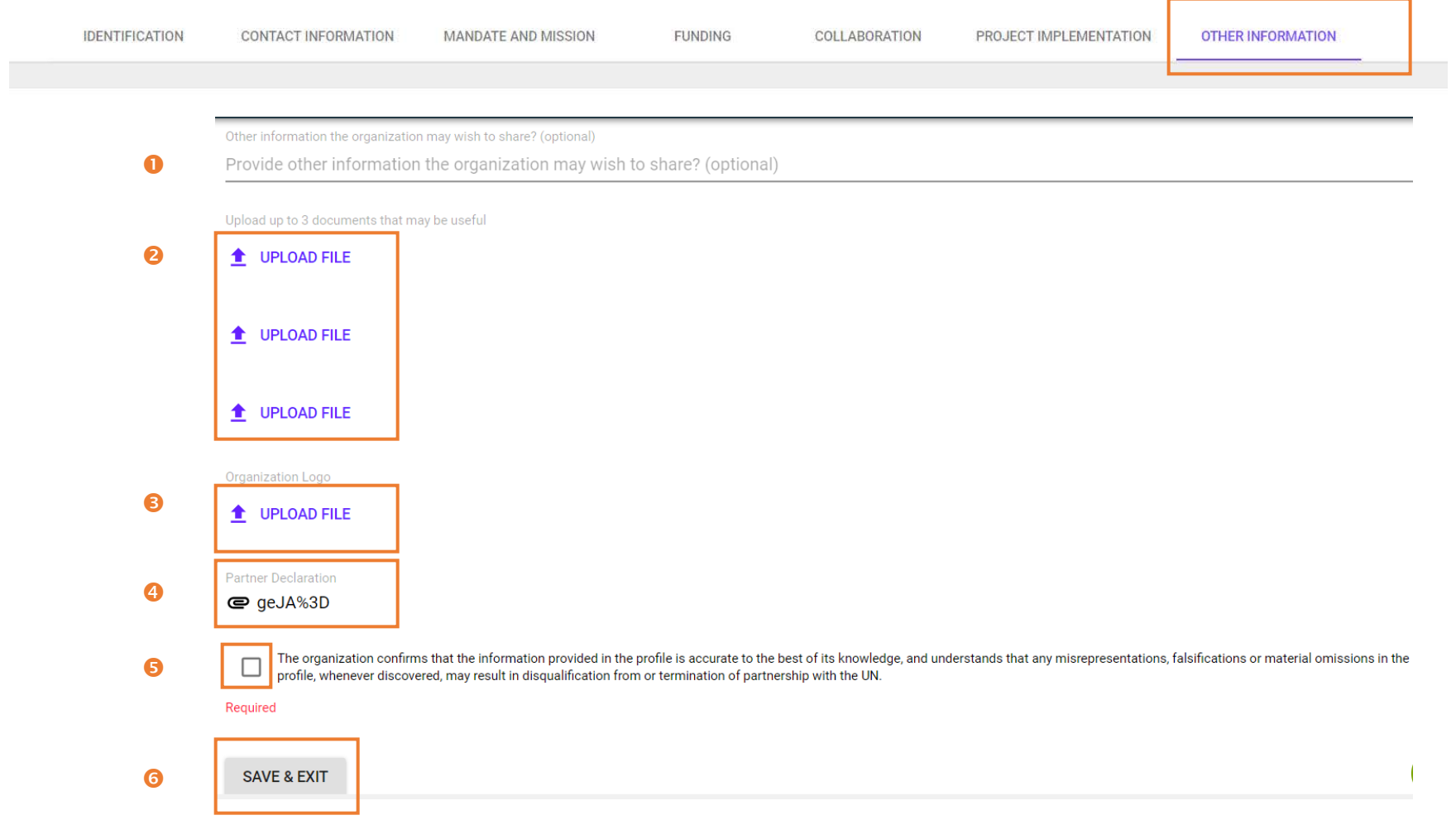